# **UFRRJ INSTITUTO DE CIÊNCIAS EXATAS MESTRADO PROFISSIONAL EM MATEMÁTICA EM REDE NACIONAL - PROFMAT**

**DISSERTAÇÃO**

# **INTERPOLAÇÃO E REGRESSÃO POLINOMIAL: UMA PROPOSTA PARA O ENSINO MÉDIO COM AUXÍLIO DO GEOGEBRA**

**MÁRIO HENRIQUE D' ANELLO ESPOLADOR**

**SEROPÉDICA**

**2021**

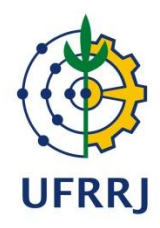

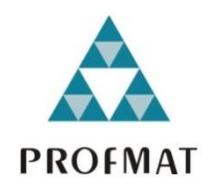

# **UNIVERSIDADE FEDERAL RURAL DO RIO DE JANEIRO INSTITUTO DE CIÊNCIAS EXATAS MESTRADO PROFISSIONAL EM MATEMÁTICA EM REDE NACIONAL - PROFMAT**

# **INTERPOLAÇÃO E REGRESSÃO POLINOMIAL: UMA PROPOSTA PARA O ENSINO MÉDIO COM AUXÍLIO DO GEOGEBRA**

### **MÁRIO HENRIQUE D' ANELLO ESPOLADOR**

Sob a Orientação do Professor **MONTAUBAN MOREIRA DE OLIVEIRA JÚNIOR**

> Dissertação submetida como requisito parcial para a aprovação no Curso de Pós-Graduação em Mestrado Profissional em Matemática em Rede Nacional – PROFMAT, Área de Concentração em Matemática.

**SEROPÉDICA 2021**

#### Universidade Federal Rural do Rio de Janeiro Biblioteca Central / Seção de Processamento Técnico

# Ficha catalográfica elaborada<br>com os dados fornecidos pelo(a) autor(a)

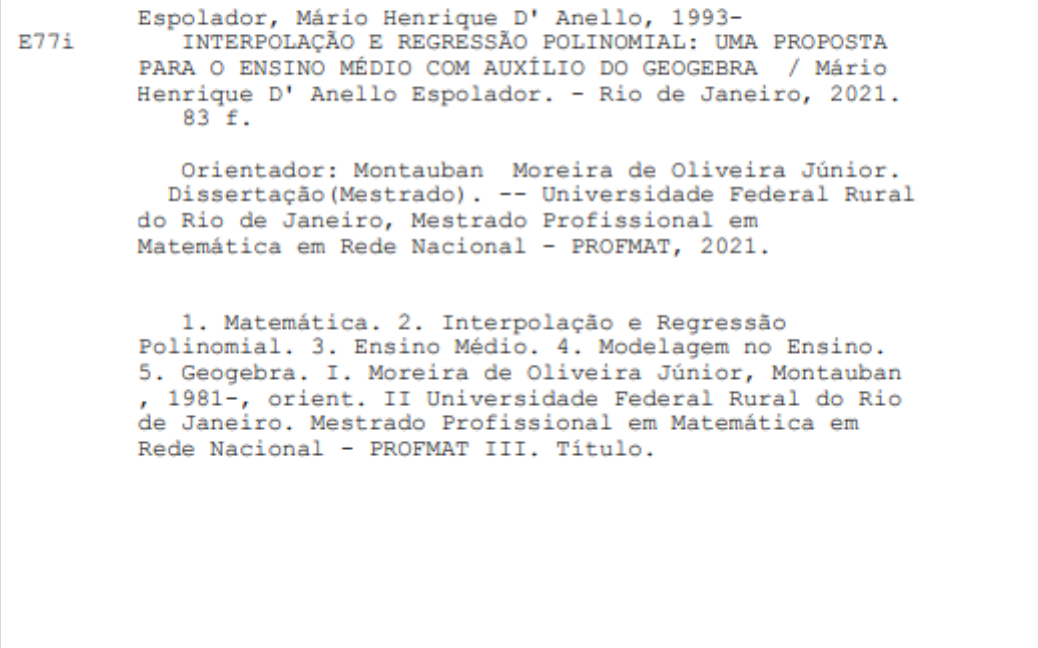

### **UNIVERSIDADE FEDERAL RURAL DO RIO DE JANEIRO INSTITUTO DE CIÊNCIAS EXATAS CURSO DE PÓS-GRADUAÇÃO EM MESTRADO PROFISSIONAL EM MATEMÁTICA EM REDE NACIONAL – PROFMAT**

### **MÁRIO HENRIQUE D' ANELLO ESPOLADOR**

Dissertação submetida como requisito para obtenção do grau de **Mestre**, no curso de Pós-Graduação em Mestrado Profissional em Matemática em Rede Nacional – PROFMAT, área de concentração em Matemática.

### DISSERTAÇÃO APROVADA EM 24/02/2021

**Conforme deliberação número 001/2020 da PROPPG, de 30/06/2020,** tendo em vista a implementação de trabalho remoto e durante a vigência do período de suspensão das atividades acadêmicas presenciais, em virtude das medidas adotadas para reduzir a propagação da pandemia de Covid-19, nas versões finais das teses e dissertações as assinaturas originais dos membros da banca examinadora poderão ser substituídas por documento(s) com assinaturas eletrônicas. Estas devem ser feitas na própria folha de assinaturas, através do SIPAC, ou do Sistema Eletrônico de Informações (SEI) e neste caso a folha com a assinatura deve constar como anexo ao final da tese / dissertação.

MONTAUBAN MOREIRA DE OLIVEIRA JÚNIOR (Dr. UFRRJ, Orientador,

Presidente da Banca)

VINÍCIUS LEAL DO FORTE. Dr. UFRRJ

GLADSON OCTAVIANO ANTUNES. Dr. UNIRIO

Dedico esta dissertação ao meu avô Giuseppe D' Anello, pelo grande exemplo de ser humano que foi enquanto esteve entre nós. Saudades eternas e sempre me lembrarei de você até nos reencontrarmos.

#### **AGRADECIMENTOS**

A Deus por ter me dado capacidade e força nos momentos mais difíceis na trajetória desse curso. À minha esposa e grande companheira Renata pelo grande pilar que foi em todos os momentos. À minha família por todo amor, admiração e torcida, especialmente minha irmã Juliana por todo apoio e motivação. A todos os professores do curso, por toda dedicação, incentivo, aulas e comprometimento. Eles foram imprescindíveis no meu crescimento profissional e acadêmico. Especialmente ao professor Montauban, por ter sido meu orientador e aceitado conduzir minha dissertação com todo conhecimento, paciência, motivação, amizade e toda contribuição durante esse processo. Aos meus colegas de turma pela oportunidade do convívio com muito estudo, espírito colaborativo e descontração. À UFRRJ, a qual me recebeu de braços abertos e me conferiu os títulos de licenciado em matemática e mestre. Às políticas educacionais criadas pelos governos do PT, pois possibilitaram a ampliação do acesso aos mais pobres às universidades públicas e de qualidade.

O presente trabalho foi realizado com apoio da Coordenação de Aperfeiçoamento de Pessoal de Nível Superior - Brasil (CAPES) - Código de Financiamento 001

This work was carried out with the support of the Coordination for the Improvement of Higher Education Personnel - Brazil (CAPES) - Financing Code 001.

#### **RESUMO**

Espolador, Mário Henrique D' Anello. **Interpolação e regressão polinomial: uma proposta para o ensino médio com auxílio do Geogebra. 2021.** – 83 páginas. Dissertação (Mestrado Profissional em Matemática em Rede Nacional – PROFMAT). Instituto de Ciências Exatas, Departamento de Matemática, Universidade Federal Rural do Rio de Janeiro, Seropédica, RJ, 2021.

Este trabalho tem como objetivo trazer uma proposta de ensino de interpolação e regressão polinomial para turmas do ensino médio. Dessa forma, toda parte teórica tem como referência os Parâmetros Curriculares Nacionais (PCN) e autores como Biembengut (2014), Ruggiero (2000), entre outros. Com isso, o trabalho será fundamentado por métodos de interpolação como Lagrange e Newton, estudo de erro, escolha do grau do polinômio interpolador, fenômeno de Runge, interpolação inversa e regressão polinomial pelo método de mínimos quadrados. Além disso, a área de educação matemática também entrará na fundamentação do trabalho através da história, modelo, modelagem e modelagem como método de ensino, juntamente com o auxílio de softwares educacionais no ensino de matemática, neste caso, o Geogebra. Por fim, será apresentada uma sequência de exemplos que podem ser trabalhados, discutidos, propostos em projetos de pesquisa e em aulas interdisciplinares nas turmas do ensino médio, utilizando e comparando conceitos de interpolação e regressão polinomial. Nesse caso, as atividades se resumem em estudos atuais e problemas do nosso cotidiano como a curva de contaminação pela Covid-19, problemas com o aumento da população carcerária do Brasil, estimativa do consumo de combustível de um automóvel e projeções sobre a demografia brasileira.

**Palavras-Chave:** Matemática, Interpolação e Regressão Polinomial, Ensino Médio, Modelagem no Ensino, Geogebra.

#### **ABSTRACT**

**Espolador, Mário Henrique D 'Anello. Polynomial interpolation and regression: a proposal for high school with the help of Geogebra. 2021**. - 83 pages. Dissertation (Professional Master in Mathematics in National Network - PROFMAT). Institute of Exact Sciences, Department of Mathematics, Federal Rural University of Rio de Janeiro, Seropédica, RJ, 2021.

This work aims to bring a proposal for teaching interpolation and polynomial regression for high school classes. In this way, every theoretical part has as reference the National Curriculum Parameters (PCN) and authors such as Biembengut (2014), Ruggiero (2000), among others. With this, the work will be based on interpolation methods such as Lagrange and Newton, error study, choice of the degree of the interpolator polynomial, Runge phenomenon, inverse interpolation and polynomial regression by the least squares method. In addition, the area of mathematical education will also enter into the foundation of work through history, model, modeling and modeling as a teaching method, together with the help of educational software in the teaching of mathematics, in this case, Geogebra. Finally, a sequence of examples that can be worked on, discussed, proposed in research projects and in interdisciplinary classes in high school classes will be presented, using and comparing concepts of interpolation and polynomial regression. In this case, the activities are summarized in current studies and problems in our daily lives, such as the contamination curve by Covid-19, problems with the increase in the prison population in Brazil, an estimate of the fuel consumption of a car and projections on the Brazilian demography.

**Keywords:** Mathematics, Polynomial Interpolation and Regression, High School, Modeling in Teaching, Geogebra.

### **LISTA DE FIGURAS**

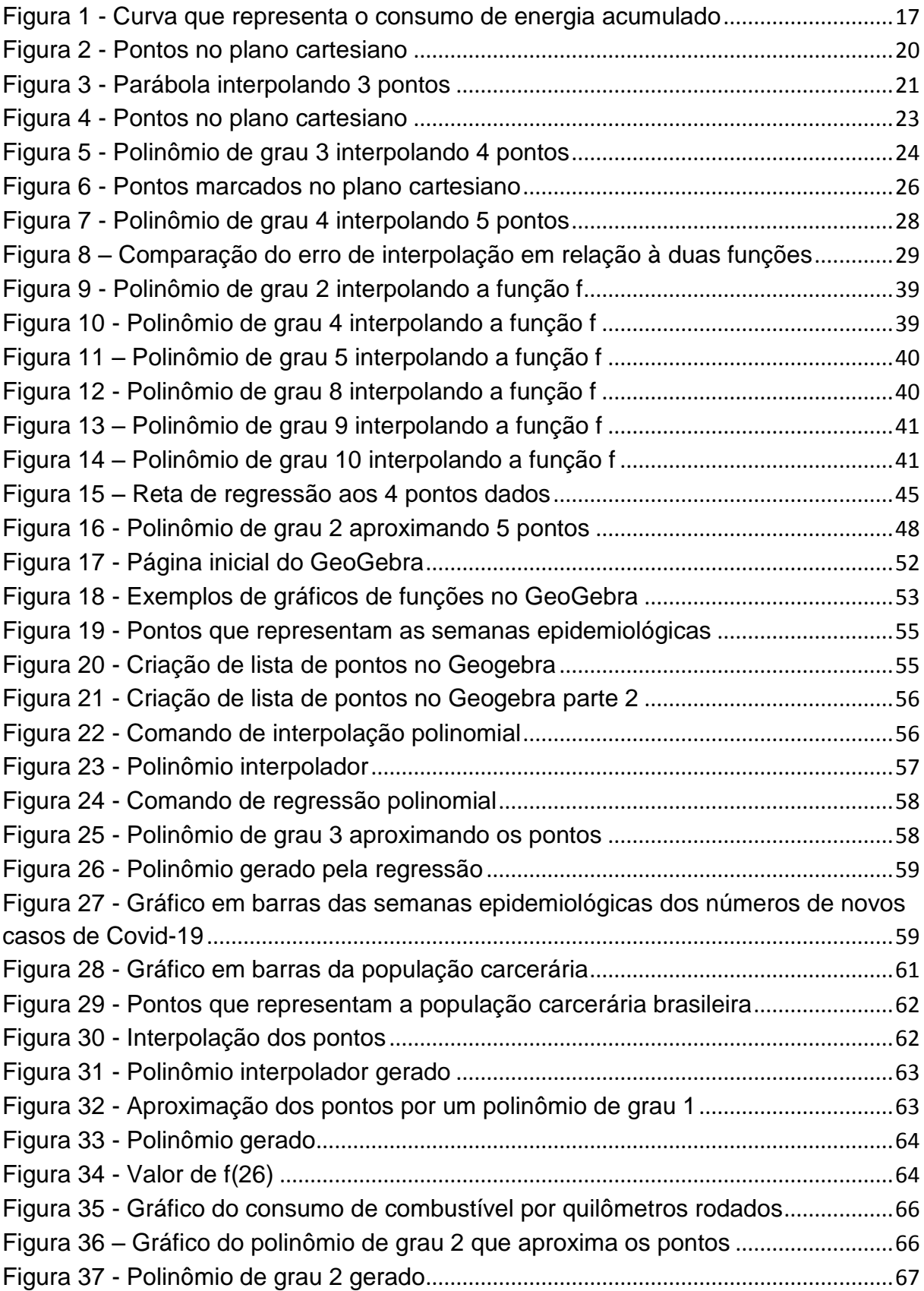

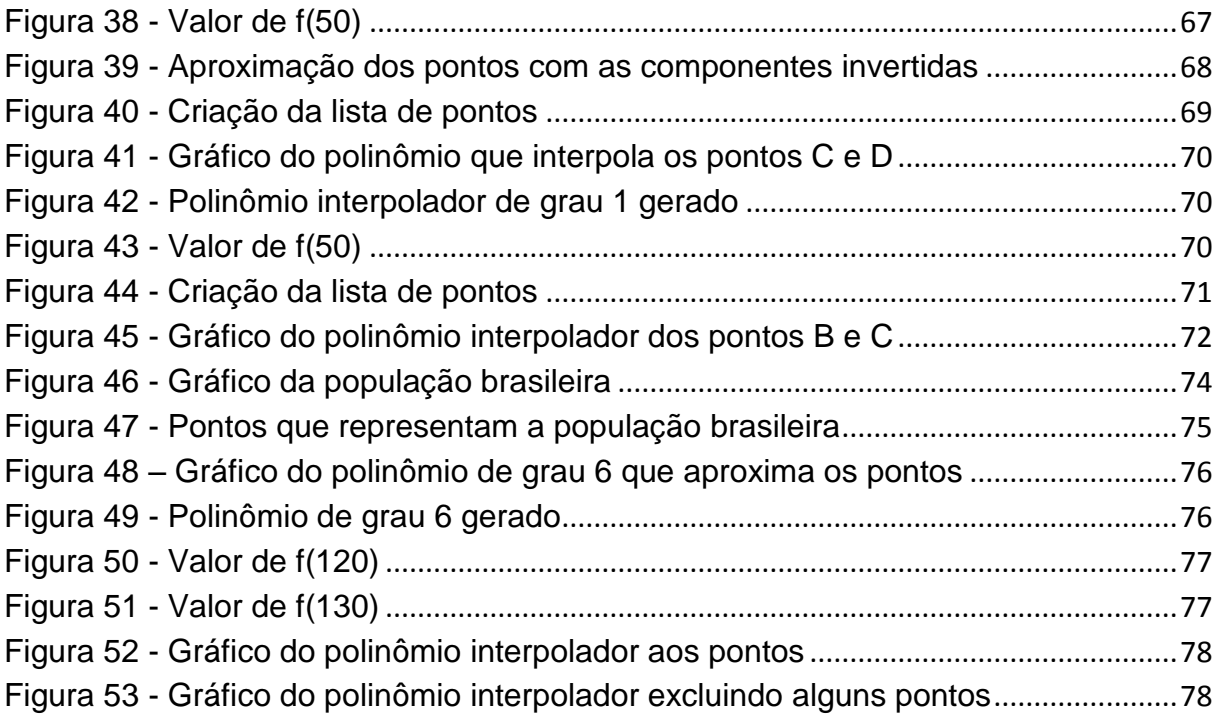

### **LISTA DE TABELAS**

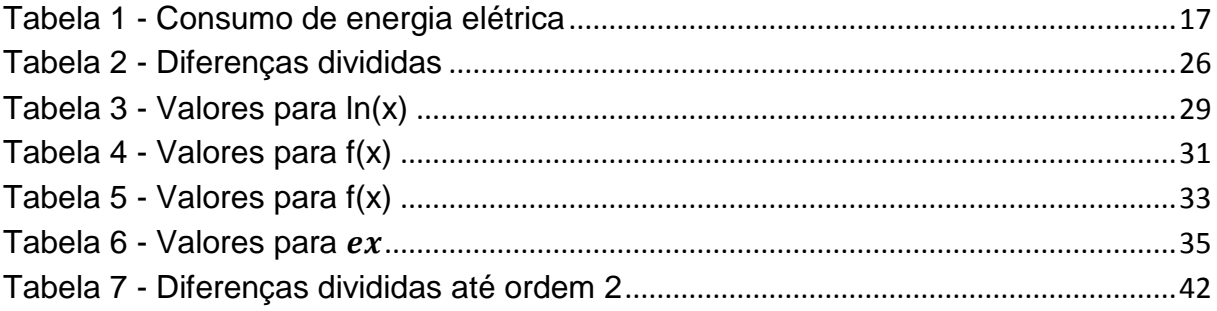

# **SUMÁRIO**

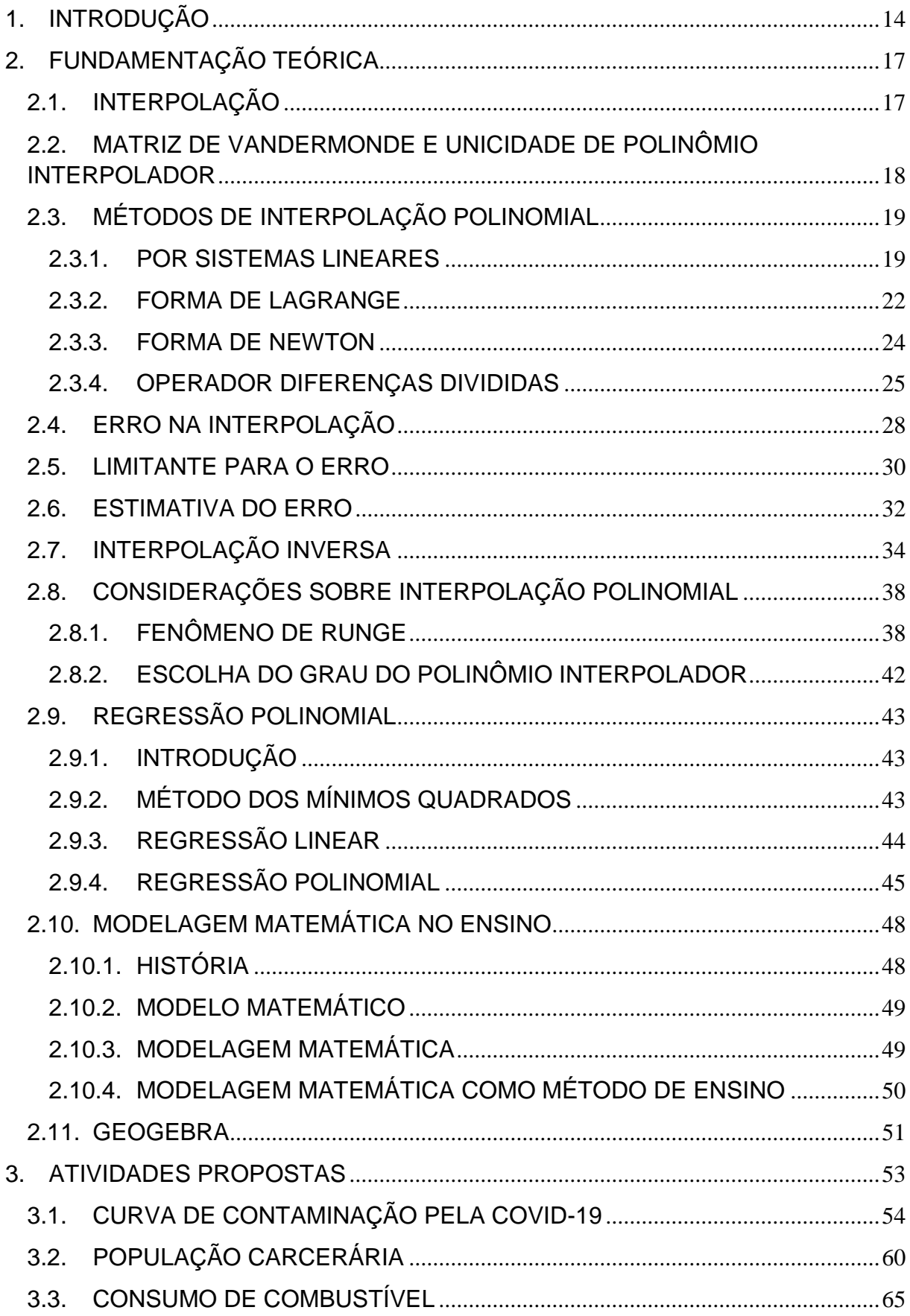

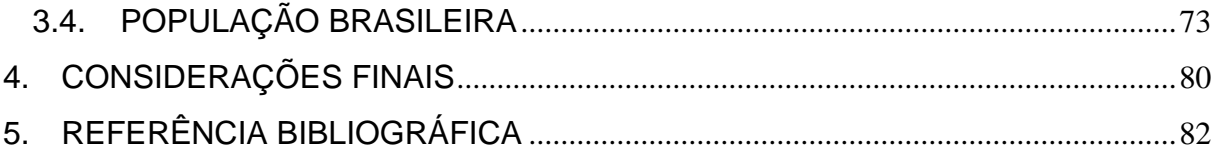

### <span id="page-14-0"></span>**1. INTRODUÇÃO**

Analisando livros didáticos e aulas de matemática no ensino básico, é comum observar diversos conteúdos com pouco significado prático no cotidiano dos alunos. Portanto, naturalmente surgem diversos questionamentos sobre a utilidade, aplicação e importância dos tópicos apresentados pelos professores. A falta de respostas para esses questionamentos, na maioria das vezes, desestimula e reforça o senso comum sobre a matemática ser pouco aplicada e de difícil aprendizagem.

> Em 1995, numa avaliação que abrangeu alunos de quartas e oitavas séries do primeiro grau, os percentuais de acerto por série/grau e por processo cognitivo em Matemática evidenciaram, além de um baixo desempenho global, que as maiores dificuldades são encontradas em questões relacionadas à aplicação de conceitos e à resolução de problemas. (BRASIL, 1997, p.21)

Aprofundando as análises de livros didáticos, observando os problemas contextualizados propostos, diversas vezes aparecem exercícios pseudocontextualizados ou muito superficiais. O problema da pseudo-contextualização é justamente apresentar problemas que não se aplicam no nosso cotidiano, logo não contribuem em dar significado ao conteúdo estudado. A superficialidade dos exercícios em relação à realidade vivida também causa esse efeito negativo, pois ao estudar alguns problemas reais verifica-se que há dependência de muitas informações que não são colocadas em livros didáticos.

Dessa forma, elaborar aulas de matemática significativas para os alunos e próximas da nossa realidade, apresentando conceitos de modelagem matemática mais aprofundados, permite que os alunos encontrem resultados que possibilitem maior poder de crítica e reflexão. Neste caso, os conceitos trabalhados dão ênfase em métodos de interpolação e regressão polinomial.

Como se tratam de conceitos avançados para alunos de ensino médio, o uso de softwares auxilia no desenvolvimento dos cálculos, principalmente em casos que custam tempo e conceitos aprendidos somente no ensino superior. Além disso, o foco principal das atividades propostas é fazer análises, críticas e reflexões sobre os problemas apresentados utilizando os conceitos estudados. Logo a tecnologia entra como grande aliada.

Em diversas áreas de conhecimento do nosso cotidiano, nos deparamos com problemas que necessitam ser resolvidos para que possamos fazer um melhor planejamento de custos, otimizar gastos, prever acontecimentos que nos possibilitem fazer as melhores escolhas no presente, para termos os melhores resultados no futuro. Explorar modelos preditivos é uma ferramenta poderosa na tomada de decisões, ou seja, tendo informações atuais conseguimos traçar tendências futuras.

Apresentar métodos numéricos de interpolação e regressão polinomial nos possibilita estudar mais profundamente problemas reais que necessitam analisar dados atuais com o objetivo de encontrar resultados futuros, por exemplo, fazer extrapolações. Nesse caso, é justamente a ideia de construir modelos preditivos.

Podem-se citar diversos exemplos onde o estudo sobre tendência de curvas é importante e necessário. Na área de saúde, por exemplo, a curva de contaminação de covid-19 é estudada para prever o pico de casos e planejar a flexibilização do isolamento social; na área social, podemos analisar o número de desempregados e a tendência futura, caso não seja tomada nenhuma medida para reverter o problema; na área econômica, analisar a valorização ou desvalorização das ações de uma empresa. Enfim, podemos mostrar vários exemplos, em diversas áreas, sobre como o estudo de curvas é fundamental.

Estudar numa turma de ensino médio os problemas apresentados no parágrafo anterior pode ser uma grande oportunidade de análise, discussão e reflexão, juntamente com os alunos. A justificativa é que todos nós estamos imersos nesses contextos e a matemática pode nos auxiliar na construção de senso crítico em outras áreas de conhecimento.

Para Adler (1970 apud BIEMBENGUT; HEIN, 2014, p.10), "o divórcio entre o pensamento e a experiência direta priva o primeiro de qualquer conteúdo real e transforma-o numa concha vazia de símbolos sem significado". Enfim, quando aprofundamos conceitos matemáticos e aproximamos da nossa realidade, podemos colher diversos benefícios numa aula de matemática e nas nossas vidas, desde estímulos didáticos, até significado e senso crítico.

Além disso, vale destacar que apesar de toda importância de buscar contextualizações e aplicações de conceitos matemáticos em problemas do nosso cotidiano nas aulas do ensino básico, a matemática por si só tem vida própria e papel fundamental no desenvolvimento de raciocínio lógico. Portanto, não é uma regra que toda aula tenha contextualizações, porém havendo oportunidade de realizar aulas aplicadas, com determinada frequência, de uma forma geral, será apresentada para os alunos uma matemática mais palpável e próxima da nossa realidade.

> Para tanto, é importante que a Matemática desempenhe, equilibrada e indissociavelmente, seu papel na formação de capacidades intelectuais, na estruturação do pensamento, na agilização do raciocínio dedutivo do aluno, na sua aplicação a problemas, situações da vida cotidiana e atividades do mundo do trabalho e no apoio à construção de conhecimentos em outras áreas curriculares. (BRASIL, 1997, p.25)

### <span id="page-17-2"></span>**2. FUNDAMENTAÇÃO TEÓRICA**

#### <span id="page-17-3"></span>**2.1. INTERPOLAÇÃO**

Em diversos problemas do nosso cotidiano ou experimentos, muitas das vezes é necessário encontrar valores numéricos que não são conhecidos. Dessa forma, encontrando uma função que passe pelos pontos sabidos e através do comportamento da curva, é possível calcular valores aproximados entre os pontos dados. Além disso, também é possível extrapolar, ou seja, projetar valores fora do intervalo dado inicialmente. Para isso, vamos apresentar um pequeno exemplo.

Segue uma tabela que representa o consumo acumulado diário de energia elétrica de uma família, em Kwh:

<span id="page-17-1"></span>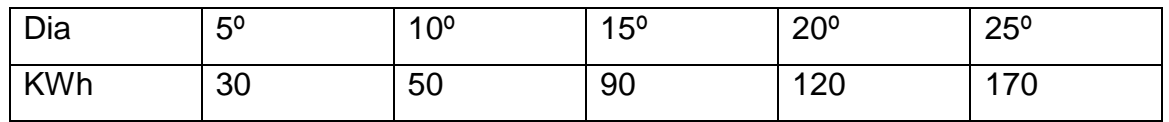

**Tabela 1 -** Consumo de energia elétrica

### **Fonte:** Autor

Através da tabela, interpolando uma função e analisando o comportamento da curva, podemos estimar o consumo acumulado, por exemplo, do 21º dia. Além disso, podemos extrapolar e estimar o consumo acumulado fora do intervalo conhecido, por exemplo, do 30º dia. São problemas iniciais desse tipo que conseguimos responder conhecendo interpolação.

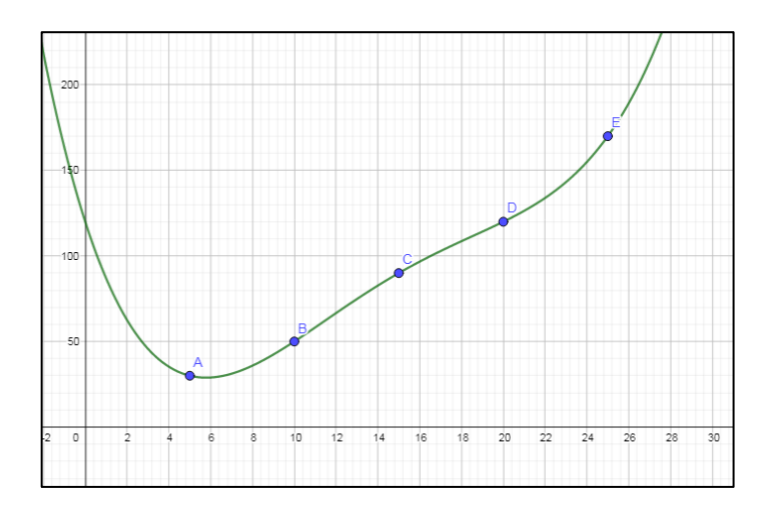

<span id="page-17-0"></span>**Figura 1** - Curva que representa o consumo de energia acumulado

**Fonte:** Autor

Segundo Ruggiero e Lopes (1996, p.212) "Interpolar uma função  $f(x)$  consiste em aproximar essa função por outra função  $g(x)$ , escolhida entre classe de funções a priori e que satisfaça algumas propriedades. A função  $g(x)$  é então usada em substituição à função  $f(x)$ ".

Como interpolação permite aproximar uma curva de uma função, então quando temos funções difíceis, ou até mesmo impossíveis de derivar ou integrar, podemos aproximar uma função polinomial, exponencial, trigonométricas, entre outras, da função dada. Dessa forma, podemos tornar a diferenciação e a integração mais simples. Porém, neste trabalho vamos dar ênfase à interpolação e aproximação polinomial e seus métodos numéricos.

### <span id="page-18-0"></span>**2.2. MATRIZ DE VANDERMONDE E UNICIDADE DE POLINÔMIO INTERPOLADOR**

Antes de apresentarmos os métodos de interpolações polinomiais, vamos falar sobre matriz de Vandermonde e demonstrar a existência e unicidade de um polinômio interpolador.

A matriz de Vandermonde é uma matriz quadrada de ordem  $n \ge 2$ , cujo os elementos de suas linhas ou colunas formam uma progressão geométrica.

$$
V = \begin{bmatrix} 1 & x_0 & x_0^2 & \dots & x_0^{n-1} \\ 1 & x_1 & x_1^2 & \dots & x_1^{n-1} \\ 1 & x_2 & x_2^2 & \dots & x_2^{n-1} \\ \vdots & \vdots & \vdots & \ddots & \vdots \\ 1 & x_{n-1} & x_{n-1}^2 & \dots & x_{n-1}^{n-1} \end{bmatrix}
$$

O determinante da matriz de Vandermonde é dado por:

$$
Det(V) = \prod_{1 \le j < k \le n} (x_k - x_j)
$$

A demonstração do determinante da matriz de Vandermonde pode ser dada por indução em n. Além disso, se  $x_k \neq x_i$ , então  $Det(V) \neq 0$ .

**Ex:** Calcule o determinante da matriz A.

$$
A = \begin{bmatrix} 1 & 2 & 4 \\ 1 & 3 & 9 \\ 1 & 4 & 16 \end{bmatrix}
$$

Observe que a matriz A é de Vandermonde, logo:

$$
Det(A) = (3-2)(4-2)(4-3) = 1 \cdot 2 \cdot 1 = 2
$$

**Teorema 1:** Considere um conjunto de pontos dados  $C = \{x_1, x_2, ..., x_k, ..., x_n\}$  e uma função  $f: \mathcal{C} \subset \mathbb{R} \to \mathbb{R}$ . Existe um único polinômio  $P_n(x)$ , de grau  $\leq n$ , tal que:  $P_n(x_k)$  $f(x_k)$ ,  $k = 0, 1, 2, 3, ...$ , n desde que  $x_k \neq x_i$ ,  $j \neq k$ .

**Demonstração:** seja  $P_n(x) = a_0 + a_1x + a_2x^2 + \cdots + a_nx^n$ . Tomando  $P_n(x_k) = f(x_k)$  $\forall k = 0, 1, 2, 3, ..., n$  ficaremos com o sistema:

$$
\begin{cases}\na_0 + a_1x_0 + a_2x_0^2 + \dots + a_{n-1}x_0^{n-1} + a_nx_0^n = f(x_0) \\
a_0 + a_1x_1 + a_2x_1^2 + \dots + a_{n-1}x_1^{n-1} + a_nx_1^n = f(x_1) \\
a_0 + a_1x_2 + a_2x_2^2 + \dots + a_{n-1}x_2^{n-1} + a_nx_2^n = f(x_2) \\
\vdots \\
a_0 + a_1x_1 + a_2x_1^2 + \dots + a_{n-1}x_0^{n-1} + a_nx_1^n = f(x_n)\n\end{cases}
$$

Nesse caso, temos um sistema quadrado com  $n + 1$  variáveis (a<sub>0</sub>, a<sub>1</sub>, a<sub>2</sub>, ... a<sub>n</sub>)  $e$  n + 1 equações. Dessa forma, vamos construir a matriz A dos coeficientes e analisá-la.

$$
A = \begin{bmatrix} 1 & x_0 & x_0^2 & ... & x_0^n \\ 1 & x_1 & x_1^2 & ... & x_1^n \\ 1 & x_2 & x_2^2 & ... & x_2^n \\ \vdots & \vdots & \vdots & \ddots & \vdots \\ 1 & x_n & x_n^2 & ... & x_n^n \end{bmatrix}
$$

Como  $x_0$ ,  $x_1$ ,  $x_2$ , ...,  $x_n$  são diferentes, logo Det (A)  $\neq 0$  e com isso o sistema é possível e determinado, portanto a solução existe e é única.

#### <span id="page-19-0"></span>**2.3. MÉTODOS DE INTERPOLAÇÃO POLINOMIAL**

#### <span id="page-19-1"></span>**2.3.1. POR SISTEMAS LINEARES**

**Ex.** Vamos encontrar um polinômio que interpole os pontos  $A = (0, 2)$ ,  $B = (-1, 4)$  e C  $= (2, 5).$ 

#### **Resolução:**

Para facilitar o entendimento, incialmente, vamos marcar os pontos dados no plano cartesiano.

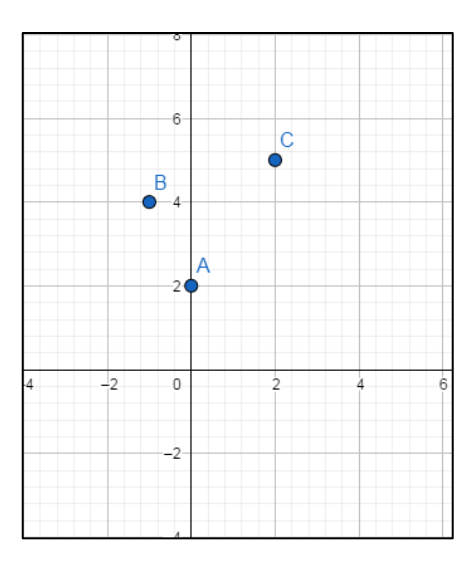

**Figura 2 -** Pontos no plano cartesiano

#### **Fonte:** Autor

<span id="page-20-0"></span>Pelo Teorema 1 e como temos 3 pontos, podemos interpolar um polinômio de grau 2 aos pontos A, B e C. Dessa forma, vamos tomar um polinômio genérico  $P_2(x) = a_0 + a_1x + a_2x^2$ . Assim:

$$
\begin{cases}\nP_2(0) = a_0 + a_1 0 + a_2 0^2 = 2 \\
P_2(-1) = a_0 + a_1(-1) + a_2(-1)^2 = 4 \\
P_2(2) = a_0 + a_1 2 + a_2 2^2 = 5\n\end{cases}
$$

 $\{$ a a a

Substituindo  $a_0 = 2$  em (II) e (III)

$$
\begin{cases} 2 - a_1 + a_2 = 4 \\ 2 + 2a_1 + 4a_2 = 5 \end{cases}
$$
  

$$
\begin{cases} -a_1 + a_2 = 2 \text{ (II)} \\ 2a_1 + 4a_2 = 3 \text{ (III)} \end{cases}
$$

Multiplicando (II) por 2 e somando (II) com (III)

{  $\overline{\phantom{0}}$  $\overline{c}$  6 7 6

Substituindo  $a_2 = \frac{7}{6}$  $\frac{7}{6}$  em (II)

$$
-a_1 + \frac{7}{6} = 2 \Longrightarrow \frac{7}{6} - 2 = a_1 \Longrightarrow \frac{7 - 12}{6} = a_1 \Longrightarrow -\frac{5}{6} = a_1
$$

Conhecendo agora  $a_1$ ,  $a_2$  e  $a_3$ , podemos substituir:

$$
P_2(x) = a_0 + a_1x + a_2x^2 \Rightarrow P_2(x) = 2 - \frac{5}{6}x + \frac{7}{6}x^2
$$

Portanto,  $P_2(x) = 2 - \frac{5}{6}$  $\frac{5}{6}x + \frac{7}{6}$  $\frac{7}{6}$ x $2$  é o polinômio interpolador dos pontos A, B e C.

Para concluir o entendimento, a seguir vamos plotar a curva encontrada interpolado os pontos A, B e C.

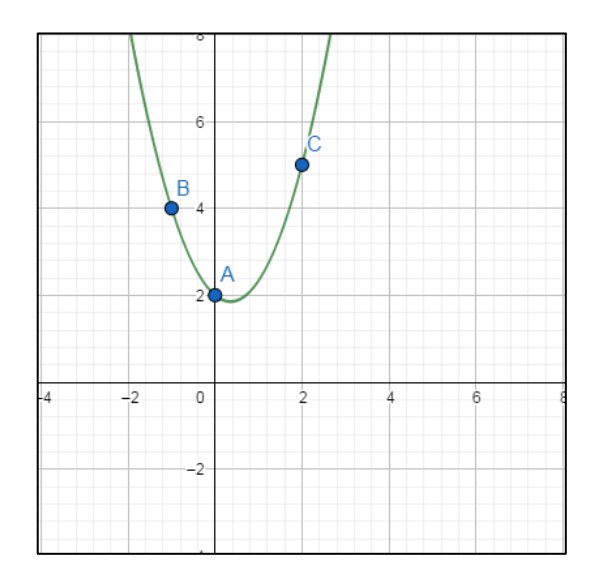

**Figura 3 -** Parábola interpolando 3 pontos

#### **Fonte:** Autor

<span id="page-21-0"></span>O método por sistemas lineares nem sempre é bom. No exemplo apresentado, conseguimos encontrar o polinômio interpolador de forma simples, porém nem sempre é assim. Quando resolvemos por esse método, utilizando a matriz de Vandermonde, existe a possibilidade de ela ser mal condicionada, apresentando erros de aproximação. Outra observação interessante é que esse método, apesar de usar conceitos matemáticos interessantes, é custoso para fazer computacionalmente.

#### <span id="page-22-0"></span>**2.3.2. FORMA DE LAGRANGE**

Sejam  $n+1$  pontos distintos escritos da forma  $(x_0, y_0)$ ,  $(x_1, y_1)$ ,  $(x_2, y_2)$ , ...,  $(x_n, y_n)$ . O polinômio de grau n abaixo é chamado de interpolador da forma de Lagrange.

$$
P_n(x) = y_0 L_0(x) + y_1 L_1(x) + y_2 L_2(x) + \dots + y_n L_n(x) = \sum_{k=0}^{n} y_k L_k(x)
$$

Definindo agora:

$$
L_k(x) = \frac{(x - x_0)(x - x_1) \dots (x - x_{k-1})(x - x_{k+1}) \dots (x - x_n)}{(x_k - x_0)(x_k - x_1) \dots (x_k - x_{k-1})(x_k - x_{k+1}) \dots (x_k - x_n)} = \prod_{\substack{j=0 \ j \neq k}}^n \frac{(x - x_j)}{(x_k - x_j)}
$$

Observe que para  $L_k(x_i) = \begin{cases} 1 \\ 0 \end{cases}$ 1, se  $k = j$ . Dessa forma:<br>0, se  $k \neq j$ .

$$
P_n(x_0) = y_0L_0(x_0) + y_1L_1(x_0) + y_2L_2(x_0) + \dots + y_nL_n(x_0) = y_0
$$
  
\n
$$
P_n(x_1) = y_0L_0(x_1) + y_1L_1(x_1) + y_2L_2(x_1) + \dots + y_nL_n(x_1) = y_1
$$
  
\n
$$
P_n(x_2) = y_0L_0(x_2) + y_1L_1(x_2) + y_2L_2(x_2) + \dots + y_nL_n(x_2) = y_2
$$
  
\n
$$
\vdots
$$

$$
P_n(x_n) = y_0 L_0(x_n) + y_1 L_1(x_n) + y_2 L_2(x_n) + \dots + y_n L_n(x_n) = y_n
$$

Com isso, mostramos que  $P_n(x) = y_0L_0(x) + y_1L_1(x) + y_2L_2(x) + \cdots + y_nL_n(x)$ interpola os  $(n + 1)$  pontos iniciais.

**Ex.** Vamos encontrar, pelo método de Lagrange, um polinômio de grau 3 que interpole os pontos  $A = (1, -1)$ ,  $B = (-1, 2)$ ,  $C = (0, 3)$  e  $D = (2, 0)$ .

### **Resolução:**

Marcando os pontos A, B, C e D no plano cartesiano, temos:

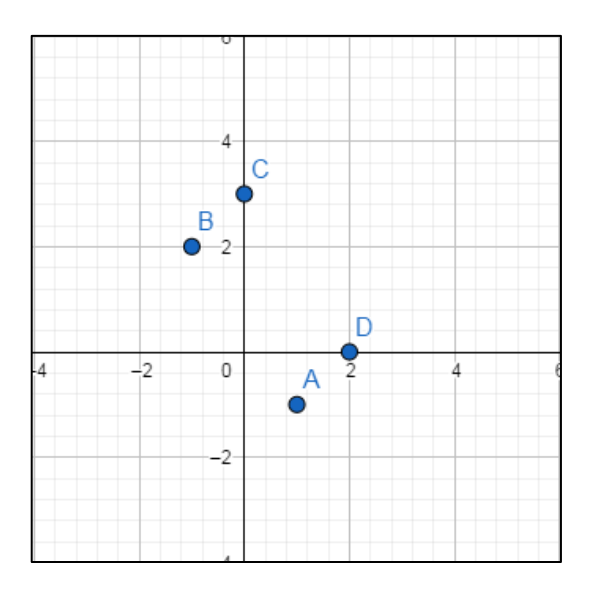

**Figura 4 -** Pontos no plano cartesiano

### **Fonte:** Autor

# <span id="page-23-0"></span>Fazendo agora:

 $P_3(x) = y_0L_0 + y_1L_1 + y_2L_2 + y_3L_3$ , onde:

$$
L_0 = \frac{(x-x_1)(x-x_2)(x-x_3)}{(x_0-x_1)(x_0-x_2)(x_0-x_3)} = \frac{(x-(-1))(x-0)(x-2)}{(1-(-1))(1-0)(1-2)} = \frac{(x+1)(x)(x-2)}{(1+1)(1)(1-2)} = \frac{x(x+1)(x-2)}{2(-1)} = \frac{x(x^2-x-2)}{-2} = \frac{x^3-x^2-2x}{2}
$$
  
\n
$$
L_1 = \frac{(x-x_0)(x-x_2)(x-x_3)}{(x_1-x_0)(x_1-x_2)(x_1-x_3)} = \frac{(x-1)(x-0)(x-2)}{(-1-1)(-1-0)(-1-2)} = \frac{(x-1)(x)(x-2)}{(-2)(-1)(-3)} = \frac{x(x-1)(x-2)}{-6} = \frac{x(x^2-3x+2)}{-6} = -\frac{x^3-3x^2+2x}{6}
$$
  
\n
$$
L_2 = \frac{(x-x_0)(x-x_1)(x-x_3)}{(x_2-x_0)(x_2-x_1)(x_2-x_3)} = \frac{(x-1)(x-(-1))(x-2)}{(0-1)(0-(-1)(0-2)} = \frac{(x-1)(x+1)(x-2)}{(-1)(1)(-2)} = \frac{(x^2-1)(x-2)}{2} = \frac{x^3-2x^2-x+2}{2}
$$
  
\n
$$
L_3 = \frac{(x-x_0)(x-x_1)(x-x_2)}{(x_3-x_0)(x_3-x_1)(x_3-x_2)} = \frac{(x-1)(x-(-1))(x-0)}{(2-1)(2-(-1)(2-0)} = \frac{(x-1)(x+1)(x)}{(1)(3)(2)} = \frac{(x^2-1)(x)}{6} = \frac{x^3-x}{6}
$$
  
\n
$$
P_3(x) = -\left(-\frac{x^3-x^2-2x}{2}\right) + 2\left(-\frac{x^3-3x^2+2x}{3}\right) + 3\left(\frac{x^3-2x^2-x+2}{2}\right)
$$
  
\n
$$
P_3(x) = \left(\frac{x^3-x^2-2x+3x^3-6x^2-3x+6}{2} - \frac{x^3-3x^2+2x}{2}\right)
$$
  
\n
$$
P_3(x) = \frac{x^3-x^2
$$

$$
P_3(x) = \frac{4x^3 - 7x^2 - 5x + 6}{2} - \frac{x^3 - 3x^2 + 2x}{3} = \frac{3(4x^3 - 7x^2 - 5x + 6) - 2(x^3 - 3x^2 + 2x)}{6}
$$
  
\n
$$
P_3(x) = \frac{12x^3 - 21x^2 - 15x + 18 - 2x^3 + 6x^2 - 4x}{6}
$$
  
\n
$$
P_3(x) = \frac{10x^3 - 15x^2 - 19x + 18}{6}
$$
  
\n
$$
P_3(x) = \frac{5}{3}x^3 - \frac{5}{2}x^2 - \frac{19}{6}x + 3
$$

Esboçando o gráfico de  $P_3(x)$ , temos:

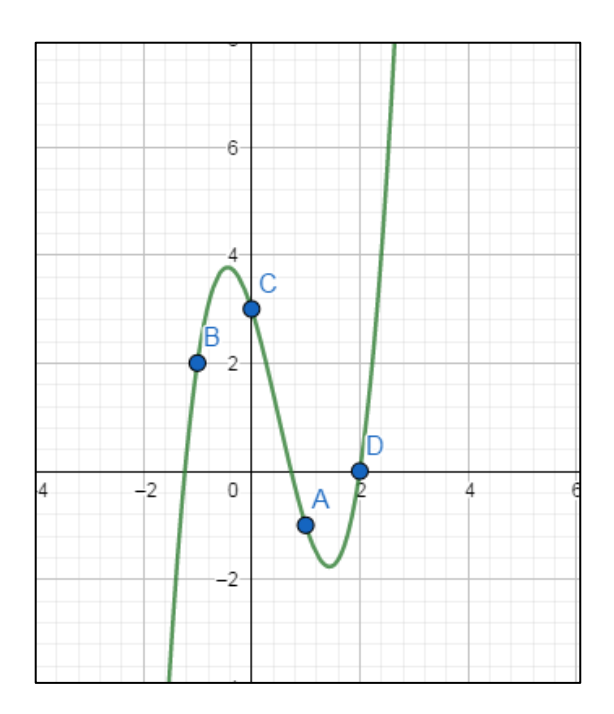

**Figura 5 -** Polinômio de grau 3 interpolando 4 pontos

### **Fonte:** Autor

<span id="page-24-0"></span>Assim como no método por matriz de Vandermonde, a forma de Lagrange também utiliza conceitos importantes e é custoso pra resolver computacionalmente.

#### <span id="page-24-1"></span>**2.3.3. FORMA DE NEWTON**

Para encontrar o polinômio  $P_n(x)$ , de grau n, que interpole  $(x_0, y_0)$ ,  $(x_1, y_1)$ ,  $(x_2, y_2)$ , ...,  $(x_n, y_n)$ , ou seja,  $(n + 1)$  pontos distintos, pelo método de Newton, é necessário escrever esse polinômio da forma:

$$
P_n(x) = d_0 + d_1(x - x_0) + d_2(x - x_0)(x - x_1) + \dots + d_n(x - x_0)(x - x_1) \dots (x - x_{n-1})
$$

Os coeficientes  $d_k$ ,  $k = 0, 1, 2, 3, ...$ , n são diferenças divididas de ordem k entre os pontos  $(x_i, f(x_i))$ , com j = 0, 1, ..., k definidas a seguir.

#### <span id="page-25-0"></span>**2.3.4. OPERADOR DIFERENÇAS DIVIDIDAS**

Seja uma função cujo gráfico passa por  $(x_0, y_0)$ ,  $(x_1, y_1)$ ,  $(x_2, y_2)$ , ...,  $(x_n, y_n)$ , pontos distintos. Então é definido o operador diferenças divididas por:

 $f[x_0] = f(x_0) = y_0$  (Ordem 0)

 $f[x_0, x_1] = \frac{f[x_1] - f[x_0]}{x_1 - x_1}$  $\frac{x_1 - f[x_0]}{x_1 - x_0} = \frac{f}{x_1 - x_0}$  $\frac{x_1 - f(x_0)}{x_1 - x_0} = \frac{y}{x}$  $\frac{y_1 - y_0}{x_1 - x_0}$  (Ordem 1)

 $f[x_0, x_1, x_2] = \frac{f[x_1, x_2] - f[x_0, x_1]}{x_1 - x_2}$  $\frac{X_2 - X_0}{X_2 - X_0}$  (Ordem 2)

 $f[x_0, x_1, x_2, x_3] = \frac{f[x_1, x_2, x_3] - f[x_0, x_1, x_2]}{f[x_1, x_2, x_3]}$  $\frac{X_3^{3}1^{-1}[A_0, A_1, A_2]}{X_3-X_0}$  **(Ordem 3)** 

$$
f[x_0, x_1, x_2, ..., x_n] = \frac{f[x_1, x_2, ..., x_n] - f[x_0, x_1, ..., x_{n-1}]}{x_n - x_0}
$$
(**Order** n)

**Ex.** Vamos encontrar, pelo método de Newton, um polinômio de grau 4 que interpole os pontos A =  $(-1, -1)$ , B =  $(0, 2)$ , C =  $(2, 1)$ , D =  $(4, 0)$  e E =  $(5, -2)$ .

 $\vdots$ 

#### **Resolução:**

Marcando os pontos A, B, C, D e E no plano cartesiano, temos:

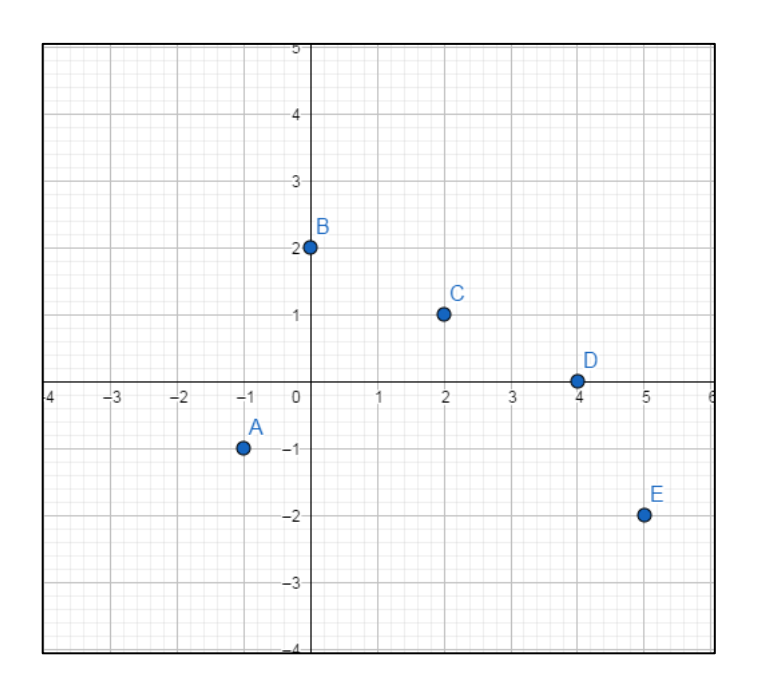

**Figura 6 -** Pontos marcados no plano cartesiano

### **Fonte:** Autor

<span id="page-26-0"></span>Para facilitar o entendimento, vamos construir uma tabela e calcular as diferenças divididas.

<span id="page-26-1"></span>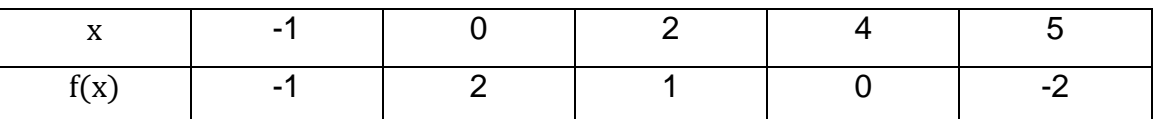

**Tabela 2 -** Diferenças divididas

### **Fonte:** Autor

$$
f[x_0] = f(x_0) = f(-1) = -1 = d_0
$$

$$
f[x_0, x_1] = \frac{f[x_1] - f[x_0]}{x_1 - x_0} = \frac{f(x_1) - f(x_0)}{x_1 - x_0} = \frac{2 - (-1)}{0 - (-1)} = \frac{2 + 1}{0 + 1} = 3 = d_1
$$

$$
f[x_1, x_2] = \frac{[x_2] - [x_1]}{x_2 - x_1} = \frac{f(x_2) - f(x_1)}{x_2 - x_1} = \frac{1 - 2}{2 - 0} = -\frac{1}{2}
$$

$$
f[x_2, x_3] = \frac{[x_3] - [x_2]}{x_3 - x_2} = \frac{f(x_3) - f(x_2)}{x_3 - x_2} = \frac{0 - 1}{4 - 2} = -\frac{1}{2}
$$

$$
f[x_3, x_4] = \frac{[x_4] - [x_3]}{x_4 - x_3} = \frac{f(x_4) - f(x_3)}{x_4 - x_3} = \frac{-2 - 0}{5 - 4} = -2
$$

$$
f[x_0, x_1, x_2] = \frac{f[x_1, x_2] - f[x_0, x_1]}{x_2 - x_0} = \frac{-\frac{1}{2} - 3}{2 - (-1)} = \frac{-\frac{7}{2}}{3} = -\frac{7}{6} = d_2
$$

$$
f[x_1, x_2, x_3] = \frac{f[x_2, x_3] - f[x_1, x_2]}{x_3 - x_1} = \frac{\frac{1}{2} - \left(-\frac{1}{2}\right)}{4 - 0} = \frac{0}{4} = 0
$$

$$
f[x_2, x_3, x_4] = \frac{f[x_3, x_4] - f[x_2, x_3]}{x_4 - x_2} = \frac{-2 - \left(-\frac{1}{2}\right)}{5 - 2} = -\frac{\left(\frac{3}{2}\right)}{3} = -\frac{1}{2}
$$

 $\mathbf{f}[\mathbf{x_0}, \mathbf{x_1}, \mathbf{x_2}, \mathbf{x_3}] = \frac{\mathbf{f}[\mathbf{x_1}, \mathbf{x_2}, \mathbf{x_3}] - \mathbf{f}[\mathbf{x_0}, \mathbf{x_1}, \mathbf{x_2}]}{\mathbf{x_1}}$  $\frac{x_3- f[x_0, x_1, x_2]}{x_3-x_0} = \frac{0-(-\frac{7}{6})}{4-(-1)}$  $\frac{7}{6}$  $\frac{6}{4-(-1)} =$ 7 6  $\frac{6}{5} = \frac{7}{30}$  $\frac{7}{30}$  =

 $f[x_1, x_2, x_3, x_4] = \frac{f[x_2, x_3, x_4] - f[x_1, x_2, x_3]}{f[x_1, x_2, x_3]}$  $\frac{x_4 - f[x_1, x_2, x_3]}{x_4 - x_1} = \frac{-\frac{1}{2}}{5}$  $rac{1}{2}$  –  $\frac{-\frac{1}{2}-0}{5-0} = \frac{-\frac{1}{2}}{5}$  $\overline{c}$  $\frac{-\frac{1}{2}}{5} = -\frac{1}{10}$  $\mathbf{1}$ 

$$
f[x_0, x_1, x_2, x_3, x_4] = \frac{f[x_1, x_2, x_3, x_4] - f[x_0, x_1, x_2, x_3]}{x_4 - x_0} = \frac{\frac{1}{10} - \frac{7}{30}}{\frac{1}{5} - (-1)} = \frac{\frac{10}{30}}{\frac{1}{6}} = -\frac{1}{18} = d_4
$$

Sabendo que:

$$
P_4(x) = d_0 + d_1(x - x_0) + d_2(x - x_0)(x - x_1) + d_3(x - x_0)(x - x_1)(x - x_2) + d_4(x - x_0)(x - x_1)(x - x_2)(x - x_3)
$$

Substituindo os operadores, temos:

$$
P_4(x) = f[x_0] + f[x_0, x_1](x - x_0) + f[x_0, x_1, x_2](x - x_0)(x - x_1) + f[x_0, x_1, x_2, x_3](x - x_0)(x - x_1)(x - x_2) + f[x_0, x_1, x_2, x_3, x_4](x - x_0)(x - x_1)(x - x_2)(x - x_3)
$$

Então:

$$
P_4(x) = -1 + 3(x + 1) - \frac{7}{6}(x + 1)x + \frac{7}{30}x(x + 1)(x - 2) - \frac{1}{18}x(x + 1)(x - 2)(x - 4)
$$

Plotando o gráfico de  $P_4(x)$ , temos:

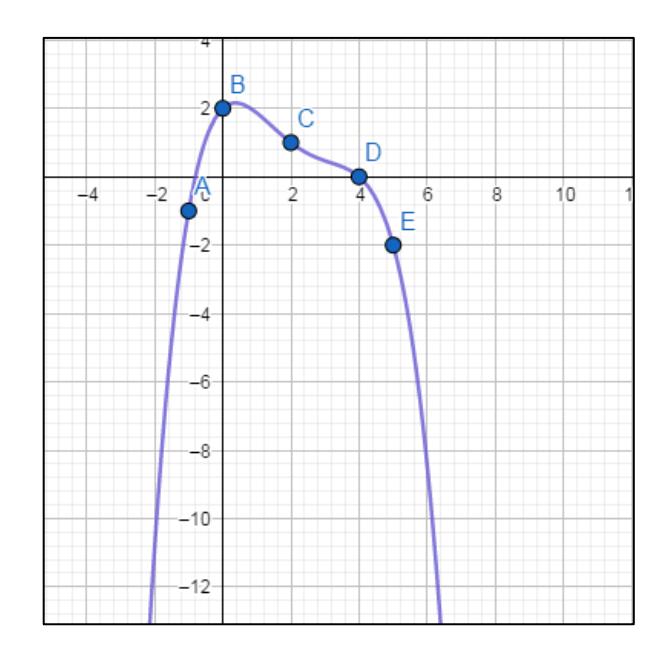

**Figura 7 -** Polinômio de grau 4 interpolando 5 pontos

#### **Fonte:** Autor

<span id="page-28-0"></span>O método de Newton, além de ser bem rico conceitualmente, é menos custoso computacionalmente em relação ao de Lagrange.

### <span id="page-28-1"></span>**2.4. ERRO NA INTERPOLAÇÃO**

Quando aproximamos um polinômio interpolador  $P_n(x)$  de uma função  $f(x)$ em um intervalo  $[x_0, x_n]$  cometemos um erro. Esse erro é escrito da forma  $|f(x) - P_n(x)|$  para todo  $x \in [x_0, x_n]$ . Para Ruggiero e Lopes (1996, p.228) "O estudo do erro é importante para sabermos o quão próximo  $f(x)$  está de $P_n(x)$ ". Vejamos um exemplo:

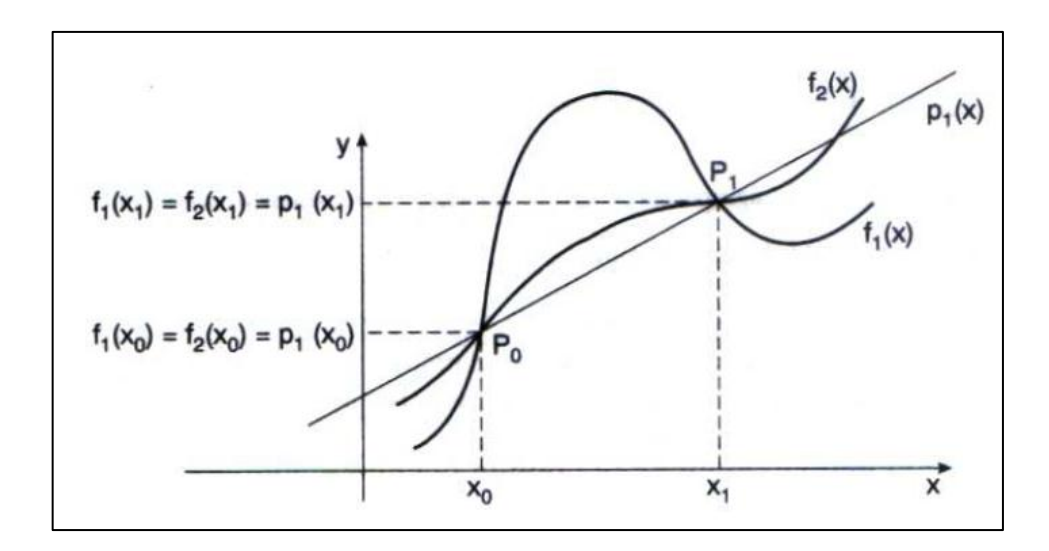

<span id="page-29-0"></span>**Figura 8 –** Comparação do erro de interpolação em relação à duas funções **Fonte:** Ruggiero (2000, p.228)

Nesse caso, temos duas funções e um polinômio interpolador, que nesse caso é uma reta, tais que  $f_1(x_0) = f_2(x_0) = P_1(x_0)$  e  $f_1(x_1) = f_2(x_1) = P_1(x_1)$ . Observe que apesar de o polinômio  $P_1(x)$  interpolar as funções  $f_1(x)$  e  $f_2(x)$  em  $x_0$  e  $x_1$ , o erro de  $P_1(x)$  em relação à  $f_1(x)$  é maior que o erro de  $P_1(x)$  em relação à  $f_2(x)$  no intervalo  $[x_0, x_1]$ . Ou seja,  $E_1^1(x) = f_1(x) - P_1(x) > E_1^2(x) = f_2(x) - P_1(x)$  no intervalo  $[x_0, x_1]$ .

**Ex.** Conhecendo a tabela a seguir, vamos encontrar a aproximação do erro no cálculo de  $ln(2,8)$  por interpolação linear.

<span id="page-29-1"></span>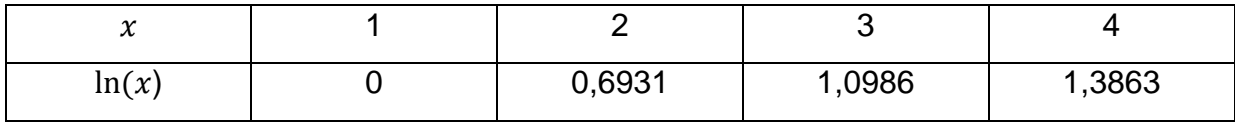

**Tabela 3 -** Valores para ln(x)

**Fonte:** Ruggiero e Lopes (2000, p.231)

#### **Resolução:**

Inicialmente observe que 2,8  $\in$  (2, 3), com isso tomamos  $x_0 = 2 e x_1 = 3$ .

Pela forma de Newton, temos:

 $P_1(x) = f(x_0) + (x - x_0) f[x_0, x_1] \implies$ 

 $P_1(x) = 0.6931 + (x - 2)^{\frac{1}{2}}$  $\frac{6-0.6931}{3-2} \Rightarrow$ 

 $P_1(x) = 0.6931 + (x - 2) \cdot 0.4055.$ 

Portanto,  $P_1(2,8) = 0.6931 + (2.8 - 2) \cdot 0.4055 = 0.6931 + 0.8 \cdot 0.4055 = 0.6931 +$  $0,3244 \cong 1,02 \implies P_1(2,8) \cong 1,02.$ 

Sabendo que  $ln(2,8) \approx 1,0296$  e que  $E_n(x) = |f(x) - P_n(x)|$ , então:

$$
E_1(2,8) = |f(2,8) - P_1(2,8)| \Rightarrow E_1(2,8) = |1,0296 - 1,02| = 0,0096 = 9,6 \cdot 10^{-3}.
$$
  
Loop,  $E_1(2,8) = 9,6 \cdot 10^{-3}$ .

#### **Teorema 2:**

Sejam $x_0 < x_1 < x_2 < \cdots < x_n$ ,  $(n + 1)$  pontos.

Seja  $f(x)$  uma função com derivadas até ordem $n + 1$  para todo  $x \in [x_0, x_n]$ .

Seja  $P_n(x)$  o polinômio interpolador de  $f(x)$  nos pontos  $x_0, x_1, x_2, ..., x_n$ .

Então para qualquer ponto  $x \in [x_0, x_n]$  e  $x_0 \le \xi \le x_n$ , o erro é dado por:

$$
E_n(x) = |f(x) - P_n(x)| = \frac{f^{(n+1)}(\xi)}{(n+1)!} \prod_{k=0}^n (x - x_k)
$$

#### <span id="page-30-0"></span>**2.5. LIMITANTE PARA O ERRO**

A fórmula que calcula o erro exato que depende de  $f^{(n+1)}(\xi)$  é pouco utilizada, pois em muitas das vezes não conseguimos calcular  $f^{(n+1)}(x)$  e o parâmetro  $\xi$  não é conhecido. Dessa forma, sua importância é meramente teórica. Por isso, o estudo do limitante é mais comum e de muita importância.

**Corolário 1:** Seja a hipótese do Teorema 2 e se  $f^{(n+1)}(x)$  for contínua em  $[x_0, x_1]$ , então:

$$
|E_n(x)| = |f(x) - P_n(x)| \le \frac{M_{n+1}}{(n+1)!} \prod_{k=0}^n |(x - x_k)|
$$

Onde  $M_{n+1} = m \land x_{x \in I} | f^{(n+1)}(x) |$ 

**Demonstração:** Como  $f^{(n+1)}(x)$  é contínua em  $[x_0,x_1]$ , então  $M_{n+1}$  existe e  $|E_n(x)| = |f(x) - P_n(x)|$  $\boldsymbol{M}$  $\frac{1}{(n+1)!}$   $\left| \frac{1}{x-x_k} \right|$  $\boldsymbol{n}$  $\boldsymbol{k}$  $\overline{\phantom{a}}$ 

**Corolário 2:** No caso particular do corolário 1 com os pontos igualmente espaçados, ou seja,  $x_1 - x_0 = x_2 - x_1 = \cdots = x_n - x_{n-1} = h$ , então:

$$
|E_n(x)| = |f(x) - P_n(x)| < \frac{h^{n+1}M_{n+1}}{4(n+1)}
$$

**Ex.** Seja  $f(x) = e^x + x - 1$  tabelada abaixo. Calcule  $f(0,7)$  por interpolação linear e estudo o erro cometido.

<span id="page-31-0"></span>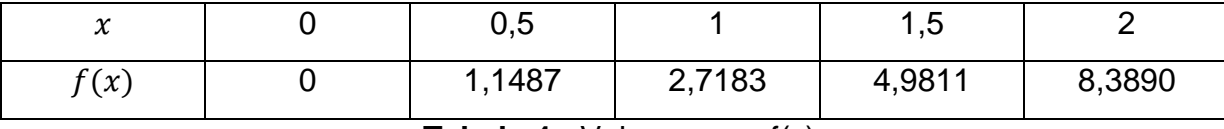

**Tabela 4 -** Valores para f(x)

**Fonte:** Ruggiero e Lopes (2000, p.234)

#### **Resolução:**

Vamos encontrar o polinômio interpolador pelo método de Newton e como  $0.7 \in$  $(0.5, 1)$ , vamos tomar $x_0 = 0.5$  e  $x_1 = 1$ .

$$
P_1(x) = f(x_0) + (x - x_0)f[x_0, x_1] \Longrightarrow
$$

$$
P_1(x) = 1,1487 + (x - 0.5) \frac{2,7183 - 1,1487}{1 - 0.5} \Longrightarrow
$$

$$
P_1(x) = 1,1487 + (x - 0.5) \frac{1,5696}{0.5} \Longrightarrow
$$

 $P_1(x) = 1,1487 + (x - 0.5) \cdot 3,1392.$ 

Portanto,  $P_1$ (  $0,62784 = 1,77654 \Rightarrow P_1(0,7) \approx 1,77654.$ 

Sabendo que  $f(0,7) = 1,7137$ , vamos calcular o erro aproximado.

$$
E_1(0,7) = |f(0,7) - P_1(0,7)| \Rightarrow E_1(0,7) = |1,7137 - 1,77654| = |-0.06284| = 0,06284 = 6,284 \cdot 10^{-2} \Rightarrow E_1(0,7) = 6,284 \cdot 10^{-2}.
$$

Vamos agora conferir o limitante para o erro.

$$
|E_1(0,7)| = |f(0,7) - P_1(0,7)| \le |(0,7 - 0,5)(0,7 - 1)| \frac{M_2}{2}
$$
  

$$
f(x) = e^x + x - 1
$$
  

$$
f'(x) = e^x + 1
$$
  

$$
f''(x) = e^x
$$
  

$$
M_2 = m \land x_{x \in [0,5,1]} |f''(x)| = |f''(1)| = e^1 = 2,7183
$$

Continuando

$$
|E_1(0,7)| \le |(0,2)(-0,3)| \frac{2,7183}{2} = 0,06 \frac{2,7183}{2} = 0,03 \cdot 2,7183 = 0,081549
$$

Portanto,  $|E_1|$ 

Pode-se ver que é verdadeiro, pois  $|E_1(0,7)| = 0.06284$ .

Em relação ao corolário 2, também pode ser conferido da seguinte maneira:

$$
|E_1(0,7)| < \frac{h^2 M_2}{4 \cdot 2} = \frac{(0,5)^2 \cdot 2,7183}{8} = \frac{0,679575}{8} = 0,08494
$$

Observe que mais uma vez o resultado foi confirmado, pois  $|E_1(0,7)| = 0.06284$ .

#### <span id="page-32-0"></span>**2.6. ESTIMATIVA DO ERRO**

Em muitos problemas só temos pontos tabelados e não conhecemos a função que gera os pontos. Com isso, não é possível calcular o erro exato, pois não temos  $f(x)$ , e nem a limitação do mesmo porque não vai ser possível calcular o  $M_{n+1}$ . Devido esses problemas, só é possível calcular a estimativa do erro, por isso a importância desse estudo.

$$
|E_n(x)| \approx \left| \prod_{k=0}^n (x - x_k) \right| (m \land x | \text{diferenças divididas de ordem } n+1|)
$$

**Ex.** Seja  $f(x)$  da forma:

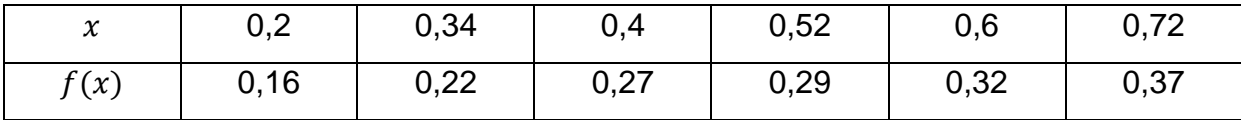

#### **Tabela 5 -** Valores para f(x)

#### **Fonte:** Ruggiero e Lopes (2000, p.236)

<span id="page-33-0"></span>Vamos encontrar  $f(0,47)$ , interpolado um polinômio de grau 2, e estimar o erro.

**Resolução:** Como queremos aproximar um polinômio de grau 2 e estimar o erro, inicialmente construímos a tabela de diferenças divididas até ordem  $n + 1$ , nesse caso, terceira ordem. Utilizando o método de Newton e escolhendo $x_2 = 0.4$ ,  $x_3 =$ 0,52,  $x_4 = 0.6$  como valores de partida, pois  $0.47 \in (0.4, 0.6)$ , temos:

$$
f[x_0] = y_0 = 0,16
$$
  
\n
$$
f[x_1] = y_1 = 0,22
$$
  
\n
$$
f[x_2] = y_2 = 0,27 = d_0(\text{orden 0})
$$
  
\n
$$
f[x_3] = y_3 = 0,29
$$
  
\n
$$
f[x_4] = y_4 = 0,32
$$
  
\n
$$
f[x_5] = y_5 = 0,37
$$
  
\n
$$
f[x_0, x_1] = \frac{y_1 - y_0}{x_1 - x_0} = \frac{0.22 - 0.16}{0.34 - 0.2} = \frac{0.06}{0.14} = 0,4286
$$
  
\n
$$
f[x_1, x_2] = \frac{y_2 - y_1}{x_2 - x_1} = \frac{0.27 - 0.22}{0.4 - 0.34} = \frac{0.05}{0.06} = 0,8333
$$
  
\n
$$
f[x_2, x_3] = \frac{y_3 - y_2}{x_3 - x_2} = \frac{0.29 - 0.27}{0.52 - 0.4} = \frac{0.02}{0.12} = 0,1667 = d_1(\text{order 1})
$$
  
\n
$$
f[x_3, x_4] = \frac{y_4 - y_3}{x_4 - x_4} = \frac{0.32 - 0.29}{0.6 - 0.52} = \frac{0.03}{0.08} = 0,375
$$
  
\n
$$
f[x_4, x_5] = \frac{y_5 - y_4}{x_5 - x_4} = \frac{0.37 - 0.32}{0.72 - 0.6} = \frac{0.05}{0.12} = 0,4167
$$
  
\n
$$
f[x_0, x_1, x_2] = \frac{f[x_1, x_2] - f[x_0, x_1]}{x_2 - x_0} = \frac{0.38333 - 0.4286}{0.4 - 0.2} = \frac{0.4047}{0.2} = 2,0235
$$
  
\n
$$
f[x_1, x_2, x_3] = \frac{f[x_2, x_3] -
$$

$$
f[x_3, x_4, x_5] = \frac{f[x_4, x_5] - f[x_3, x_4]}{x_5 - x_3} = \frac{0,4167 - 0,375}{0,72 - 0,52} = \frac{0,0417}{0,2} = 0,2085
$$
  
\n
$$
f[x_0, x_1, x_2, x_3] = \frac{f[x_1, x_2, x_3] - f[x_0, x_1, x_2]}{x_3 - x_0} = \frac{-3,7033 - 2,0235}{0,52 - 0,2} = \frac{-5,7268}{0,32} = -17,8963
$$
  
\n
$$
f[x_1, x_2, x_3, x_4] = \frac{f[x_2, x_3, x_4] - f[x_1, x_2, x_3]}{x_4 - x_1} = \frac{1,0415 + 3,7033}{0,6 - 0,34} = \frac{4,7448}{0,26} = 18,2492
$$
  
\n
$$
f[x_2, x_3, x_4, x_5] = \frac{f[x_3, x_4, x_5] - f[x_2, x_3, x_4]}{x_5 - x_2} = \frac{0,2085 - 1,0415}{0,72 - 0,4} = \frac{-0,833}{0,32} = -2,6031
$$

Sabendo que:  $P_2(x) = d_0 + (x - x_2)d_1 + (x - x_2)(x - x_3)d_2$ , então:

$$
P_2(x) = 0.27 + (x - 0.4)0.1667 + (x - 0.4)(x - 0.52)1.0415
$$

Com isso,

$$
P_2(0.47) = 0.27 + (0.47 - 0.4)0.1667 + (0.47 - 0.4)(0.47 - 0.52)1.0415
$$

 $P_2($ 

 $P_2($ 

 $f(0, 47) \approx P_2($ 

Encontrando a estimativa do erro:

$$
|E(0.47)| \approx |(0.47 - 0.4)(0.47 - 0.52)(0.47 - 0.6)||18.2492|
$$

 $|E(0,47)| \approx |(0,07)(-0,05)(-0,13)||18,2492| = 0,0083$ 

 $|E(0,47)| \approx 0,0083$ 

#### <span id="page-34-0"></span>**2.7. INTERPOLAÇÃO INVERSA**

A interpolação inversa consiste em encontrar o valor de  $\bar{x}$ , tal que  $f(\bar{x}) = \bar{y}$ . Ou seja, conhecendo o valor de  $\bar{y}$ , vamos encontrar o valor de  $\bar{x}$ , numa interpolação.

Uma maneira de resolver esse problema é interpolando um polinômio  $P_n(x)$ em  $f(x)$  e fazendo  $P_n(\bar{x}) = \bar{y}$ . Basicamente resolvendo a equação polinomial. Observe que dependendo do grau do polinômio interpolador, essa tarefa pode não ser tão simples para fazer sem recursos tecnológicos. Além disso, fica inviável o

estudo do erro de interpolação, pois sabemos calcular o erro em  $f(x)$ , mas não em  $\chi$ .

Nesse caso, vamos abordar um método que não depende de resolver equações polinomiais e é possível fazer o estudo do erro. Antes disso, temos algumas condições:

- $f(x)$ é invertível no intervalo que  $\bar{y}$  pertence. Portanto, fazemos  $x = f^{-1}(x)$  $g(y) \approx P_n(y)$ .
- $\bullet$  Uma condição para que uma função contínua no intervalo  $[a, b]$  seja invertível é que seja monótona crescente ou decrescente nesse intervalo  $[a, b]$
- Caso os pontos conhecidos sejam dados em forma de tabela e supondo que  $f(x)$  seja contínua, então será assumido que  $f(x)$  é monótona crescente ou decrescente.

Sendo as condições satisfeitas, então resolvemos o problema obtendo um polinômio  $P_n(y)$  que interpola  $g(y) = f^{-1}(x)$  no intervalo  $[x_0, x_n]$ .

**Ex.** Dada a tabela:

<span id="page-35-0"></span>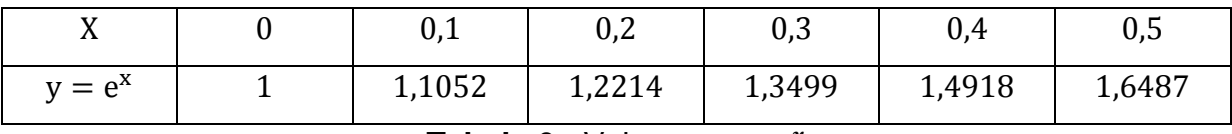

**Tabela 6 -** Valores para

**Fonte:** Ruggiero e Lopes (2000, p.239)

Vamos encontrar o valor de x, tal que  $e^x = 1,3165$ , usando interpolação quadrática, e estudar o erro.

#### **Resolução:**

Como vamos fazer uma interpolação quadrática e utilizar o método de Newton para interpolar, vamos construir uma tabela de diferenças divididas até ordem 3, porém em função de y, ou seja,  $g(y) = f^{-1}(x)$ . Além disso, vamos tomar como valores de partida  $y_2 = 1,2214$ ,  $y_3 = 1,3499$  e  $y_4 = 1,4918$ , pois  $1,3165 \in (1,2214, 1,4918)$ .

 $g[y_0] =$
$$
g[y_1] = x_1 = 0,1
$$
  
\n
$$
g[y_2] = x_2 = 0,2 = d_0(\text{orden 0})
$$
  
\n
$$
g[y_3] = x_3 = 0,3
$$
  
\n
$$
g[y_4] = x_4 = 0,4
$$
  
\n
$$
g[y_5] = x_5 = 0,5
$$
  
\n
$$
g[y_0, y_1] = \frac{x_1 - x_0}{y_1 - y_0} = \frac{0.1 - 0}{1.1052 - 1} = \frac{0.1}{0.1052} = 0.9505
$$
  
\n
$$
g[y_1, y_2] = \frac{x_2 - x_1}{y_2 - y_1} = \frac{0.2 - 0.1}{1.2214 - 1.1052} = \frac{0.1}{0.1162} = 0.8605
$$
  
\n
$$
g[y_2, y_3] = \frac{x_3 - x_2}{y_3 - y_2} = \frac{0.3 - 0.2}{1.3214 - 1.1052} = \frac{0.1}{0.1162} = 0.8605
$$
  
\n
$$
g[y_2, y_3] = \frac{x_3 - x_2}{y_3 - y_2} = \frac{0.3 - 0.2}{1.3499 - 1.2214} = \frac{0.1}{0.1263} = 0.7782(\text{order m 1})
$$
  
\n
$$
g[y_3, y_4] = \frac{x_4 - x_3}{y_3 - y_3} = \frac{0.4 - 0.3}{1.4418 - 1.3499} = \frac{0.1}{0.1419} = 0.7047
$$
  
\n
$$
g[y_5, y_4] = \frac{x_5 - x_4}{y_5 - y_4} = \frac{0.5 - 0.4}{1.6487 - 1.4918} = \frac{0.1}{0.1569} = 0.6373
$$
  
\n
$$
g[y_0, y_1, y_2] = \frac{g[y_2, y_3] - g[y_2, y_3]}{y_2 - y_0} = \frac{0.8606 - 0.9506}{1.2214 -
$$

$$
P_2(y) = 0.2 + (y - 1.2214)0.7782 - (y - 1.2214)(y - 1.3499)0.2718
$$

Com isso,

 $P_2($ 1,3499)0,2718

 $P_2($ 

 $P_2($ 

 $P_2($ 

Portanto, para  $x = 0,2748$ , temos  $e^x$ 

Fazendo o estudo do erro:

O erro exato da interpolação pode ser encontrado por:  $E(y) = |P_2(y) - g(y)|$ .

Nesse caso, vamos encontrar o limitante e a estimativa.

$$
|E_2(y)| \le |(y - y_2)(y - y_3)(y - y_4)| \frac{M_3}{3!}
$$

$$
|E_2(y)| \le |(y - 1,2214)(y - 1,3499)(y - 1,4918)|^{\frac{M_3}{3!}}
$$

$$
M_3 = \max[g'''(y)], y \in [y_2, y_4]
$$

$$
g(y) = f^{-1}(x) = \ln y
$$

$$
g'(y) = \frac{1}{y}g''(y) = -\frac{1}{y^2}g'''(y) = \frac{2}{y^3}
$$

Além disso, observamos que quanto menor o denominador, maior é o valor da fração. Então faremos  $M_3 = g'''(1,2214) = \frac{2}{(1,324)}$  $\frac{2}{(1,2214)^3}$  =

Com isso:

$$
|E_2(1,3165)| \le |(1,3165 - 1,2214)(1,3165 - 1,3499)(1,3165 - 1,4918)|\frac{1,0976}{3!}
$$

 $|E_2|$ 

### $|E_2|$

Encontrando agora uma estimativa para o erro:

Encontrando a estimativa do erro:

 $|E(1,3165)| \approx |(1,3165 - 1,2214)(1,3165 - 01,3499)(1,3165 - 1,4918)||0,1994|$ 

 $|E(1,3165)| \approx |0,0951(-0,0334)(-0,1753)||0,1994|$ 

 $|E(1,3165)| \approx 0,0001110 = 1,11 \cdot 10^{-4}$ 

### **2.8. CONSIDERAÇÕES SOBRE INTERPOLAÇÃO POLINOMIAL**

### **2.8.1. FENÔMENO DE RUNGE**

Quando queremos encontrar um polinômio interpolador que passe por muitos pontos de um gráfico, costuma-se pensar em utilizar um polinômio de grau relativamente alto. Portanto, vamos analisar algumas características de polinômios relacionando com pontos de inflexão.

Um polinômio de grau n, pode ter no máximo  $n-2$  pontos de inflexão. Isso pode ser observado pela derivada segunda. Basta ver que quando se deriva um polinômio de grau n, resulta num polinômio de grau  $n - 1$  e derivando mais uma vez, teremos um polinômio de grau  $n - 2$ . Com isso, podemos observar que quanto maior o grau do polinômio, maior é a possibilidade de termos pontos de inflexão, logo o polinômio terá mais oscilações.

Dessa forma, quando queremos aproximar uma função qualquer, conhecendo alguns pontos, por um polinômio interpolador, dependendo da função e quantidade de pontos, podemos ter uma aproximação não muito boa, justamente pela oscilação dos polinômios de grau alto. Esse problema é chamado de Fenômeno de Runge**.** 

**Ex.** Vamos interpolar um polinômio em pontos igualmente espaçados no intervalo  $[-1, 1]$  da função  $f(x) = \frac{1}{x+2}$  $\mathbf{1}$ 

O gráfico azul corresponde da função  $f$  e o gráfico vermelho do polinômio interpolador.

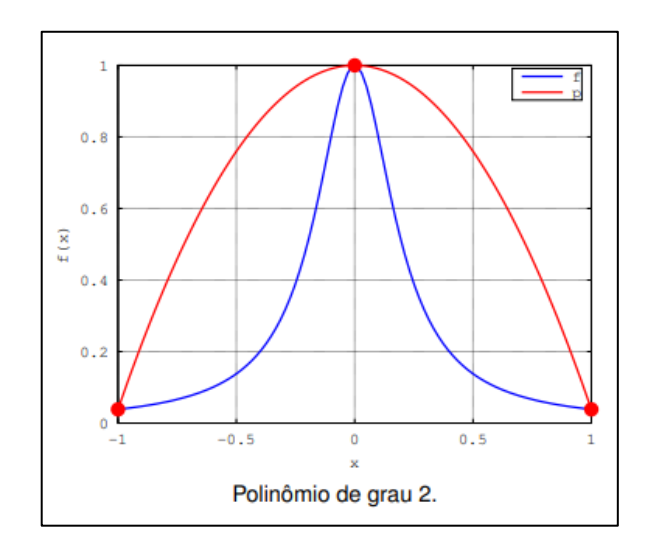

**Figura 9 -** Polinômio de grau 2 interpolando a função f

**Fonte:** https://www.ime.unicamp.br/~valle/Teaching/MS211/Aula17.pdf

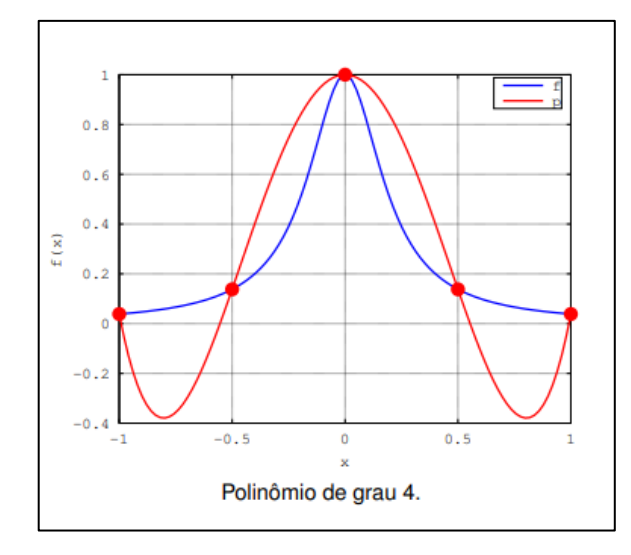

**Figura 10 -** Polinômio de grau 4 interpolando a função f **Fonte:** https://www.ime.unicamp.br/~valle/Teaching/MS211/Aula17.pdf

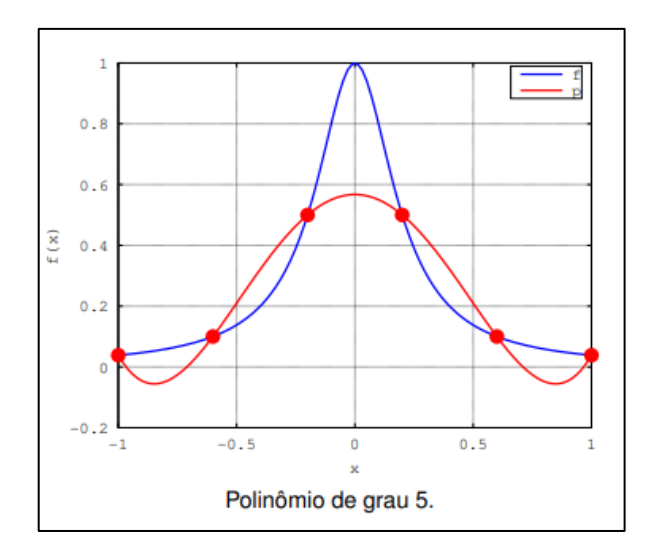

**Figura 11 –** Polinômio de grau 5 interpolando a função f **Fonte:** https://www.ime.unicamp.br/~valle/Teaching/MS211/Aula17.pdf

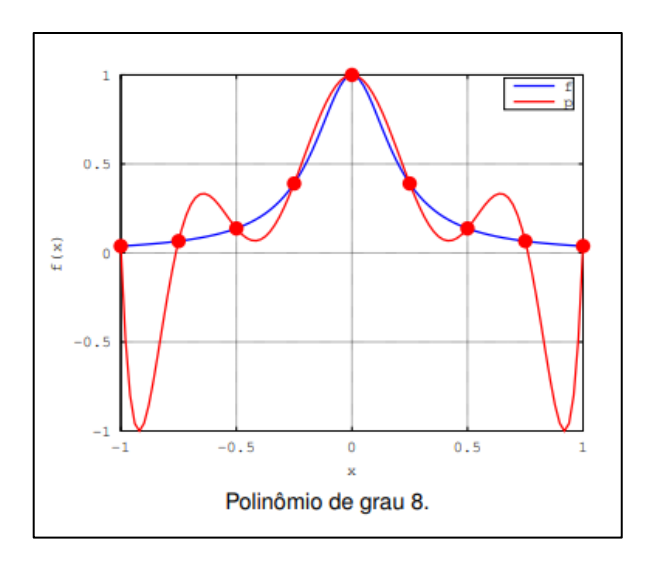

**Figura 12 -** Polinômio de grau 8 interpolando a função f **Fonte:** https://www.ime.unicamp.br/~valle/Teaching/MS211/Aula17.pdf

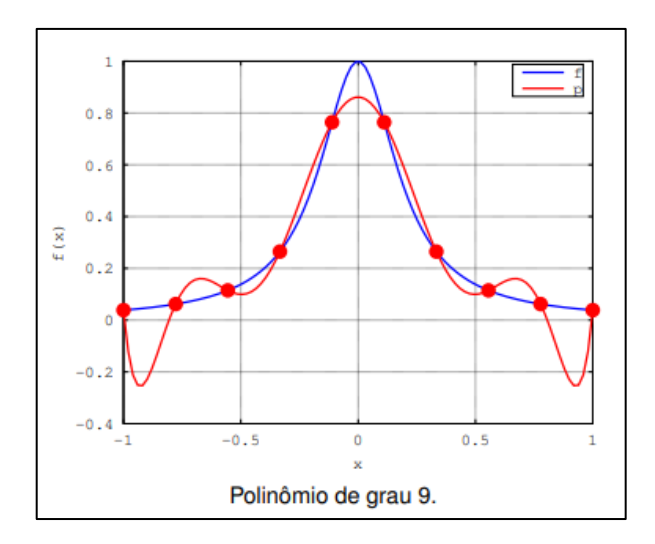

**Figura 13 –** Polinômio de grau 9 interpolando a função f **Fonte:** https://www.ime.unicamp.br/~valle/Teaching/MS211/Aula17.pdf

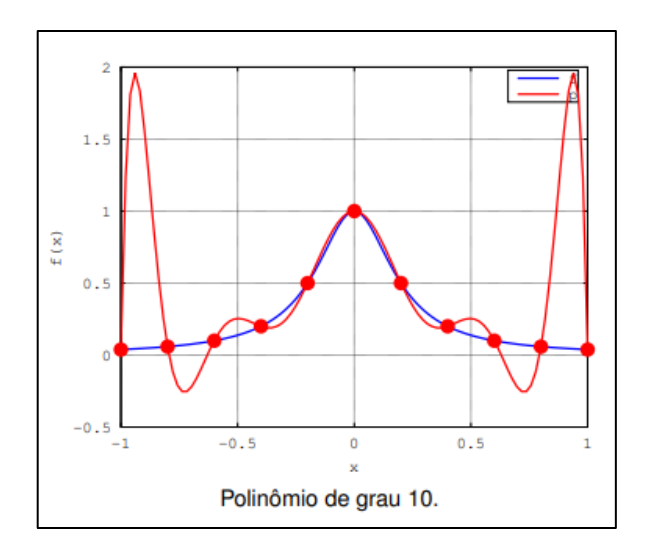

**Figura 14 –** Polinômio de grau 10 interpolando a função f **Fonte:** https://www.ime.unicamp.br/~valle/Teaching/MS211/Aula17.pdf

Através dos gráficos, é possível perceber que quando foi interpolado um polinômio de grau 10, houve uma divergência maior entre os gráficos. Devido à oscilação maior, aumentar o grau do polinômio interpolador não garante uma aproximação melhor.

Este trabalho não focará em Nós de Chebyshev, porém o método possibilita uma escolha melhor dos nós para que a interpolação polinomial apresente menor erro.

## **2.8.2. ESCOLHA DO GRAU DO POLINÔMIO INTERPOLADOR**

Sabendo agora que nem sempre o polinômio de maior grau possível que interpola os pontos dados é o melhor, vamos apresentar uma forma de escolher o melhor grau do polinômio interpolador.

Através da tabela de diferenças divididas, vamos buscar as diferenças em cada coluna das ordens que menos variou, ou até mesmo foi constante. Isso ajudará a escolher o melhor grau do polinômio interpolador.

**Ex**. Vamos aproximar um polinômio à curva  $f(x) = \sqrt{x}$  no intervalo [1, 1.05].

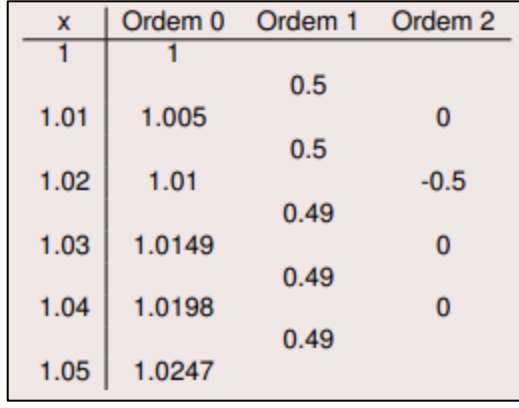

Primeiro vamos construir a tabela de diferenças divididas de algumas ordens.

**Tabela 7 -** Diferenças divididas até ordem 2

**Fonte:** https://www.ime.unicamp.br/~valle/Teaching/MS211/Aula16.pdf

Observe que na ordem 1, os valores variaram pouco. Portanto, dentro desse intervalo e com esses pontos escolhidos, um polinômio de grau 1 oferece uma aproximação boa. Utilizando o Método de Newton, esse polinômio é  $P(x) = 1 +$  $0.5(x - 1)$ , ou melhor  $P(x) = 0.5x + 0.5$ .

### **2.9. REGRESSÃO POLINOMIAL**

#### **2.9.1. INTRODUÇÃO**

No capítulo anterior foram apresentados conceitos e métodos de interpolação polinomial, com o objetivo de encontrar polinômios que passam por pontos tabelados. Porém, existem casos que interpolar polinômios não é muito recomendado, principalmente quando se deseja extrapolar os dados oferecidos, ou seja, observar o comportamento da curva fora do intervalo dado. Dependendo do grau do polinômio interpolador, a curva pode apresentar oscilações que diminuem a confiança na estimativa dos valores buscados.

Dessa forma, o estudo de regressão polinomial possibilita ajustar ou aproximar polinômios não necessariamente passando por todos os pontos dados. Com isso, é possível buscar curvas que se comportam de forma mais coerente com os pontos tabelados, sem oferecer oscilações que prejudiquem a interpretação e projeções das informações apresentadas. Portanto, os conceitos de regressão polinomial oferecem maior confiança nas extrapolações em relação às interpolações, pela capacidade de ajuste e aproximação mais coerente aos valores informados. Por fim, será dada, neste capítulo, ênfase no método de mínimos quadrados, no caso discreto, para ajustar polinômios.

# **2.9.2. MÉTODO DOS MÍNIMOS QUADRADOS**

Sejam n pontos  $(x_1, f(x_1)), (x_2, f(x_2)), (x_3, f(x_3)), ..., (x_n, f(x_n))$  e m funções  $g_1(x)$ ,  $g_2(x)$ , ...,  $g_m(x)$  escolhidas, de forma que o número de pontos n é maior ou igual ao número m de funções ou coeficientes  $a_m$  que serão determinados.

O objetivo é encontrar os coeficientes  $a_1, a_2, a_3, ..., a_m$ , tais que a função  $h(x) = a_1 g_1(x) + a_2 g_2(x) + \cdots + a_m g_m(x)$  se aproxime o máximo da função  $f(x)$ .

Seja  $d_i = f(x_i) - h(x_i)$  o desvio em  $x_i$  com  $i = 1, 2, 3, ..., n$ . Com isso, o método dos mínimos quadrados consiste na escolha dos coeficientes de  $h(x)$ , tal que a soma dos quadrados dos desvios  $d_i^2 = (f(x_i) - h(x_i))^2$  seja mínima, ou seja, o desvio mínimo.

$$
\sum_{i=1}^{n} d_i^2 = \sum_{i=1}^{n} (f(x_i) - h(x_i))^2 = \sum_{i=1}^{n} (f(x_i) - (a_1 g_1(x_i) + a_2 g_2(x_i) + \dots + a_n g_n(x_i)))^2
$$

Vale destacar que se a soma dos desvios for igual a zero, significa que o modelo ajustou todos os pontos. Portanto, temos um caso particular de interpolação dentro dos mínimos quadrados.

Utilizando cálculo diferencial e o conceito de ponto mínimo, é possível demonstrar o sistema de equações normais que resultam nos coeficientes de  $h(x)$ . Porém, este trabalho não dará foco na demonstração, somente na aplicação do modelo, no caso de ajustes polinomiais, como a seguir.

### **2.9.3. REGRESSÃO LINEAR**

Sejam n pontos  $(x_1, y_1), (x_2, y_2), (x_3, y_3), ..., (x_n, y_n)$ . Para aproximarmos uma reta da forma  $y = a_0 + a_1x$  aos pontos, basta resolvermos o sistema de equações denominadas de normais abaixo.

$$
\begin{cases}\nna_0 + \left(\sum_{i=1}^n x_i\right) a_1 = \sum_{i=1}^n y_i \\
\left(\sum_{i=1}^n x_i\right) a_0 + \left(\sum_{i=1}^n x_i^2\right) a_1 = \sum_{i=1}^n x_i y_i\n\end{cases}
$$

**Ex.** Sejam os pontos  $(-1,3)$ ,  $(0,2)$ ,  $(2,5)$  e  $(3,6)$ . Vamos aproximar uma reta da forma  $y = a_0 + a_1x$ , pelo método dos mínimos quadrados.

#### **Resolução:**

Neste caso:

 $n = 4$ , pois temos 4 pontos.

$$
\sum_{i=1}^{4} x_i = -1 + 0 + 2 + 3 = 4
$$
  

$$
\sum_{i=1}^{4} y_i = 3 + 2 + 5 + 6 = 16
$$
  

$$
\sum_{i=1}^{4} x_i^2 = (-1)^2 + 0^2 + 2^2 + 3^2 = 1 + 4 + 9 = 14
$$

$$
\sum_{i=1}^{4} x_i y_i = (-1) \cdot 3 + 0 \cdot 2 + 2 \cdot 5 + 3 \cdot 6 = -3 + 10 + 18 = 25
$$

Portanto, podemos reescrever o sistema de equações normais como: {  $\overline{4}$  $4a_0 + 14a_1 = 25 (II)$  fazendo agora  $(II) - (I)$ , temos:

 $10a_1 = 9 \Rightarrow a_1 = \frac{9}{11}$  $\frac{5}{10}$  = 0,9. Substituindo em (*I*) temos:

 $a_0 + 0.9 = 4 \implies a_0 = 4 - 0.9 = 3.1.$ 

Dessa forma, a reta que melhor aproxima os 4 pontos apresentados é:

 $v = 0.9x + 3.1$ 

Observe agora este exemplo visto pelo Geogebra.

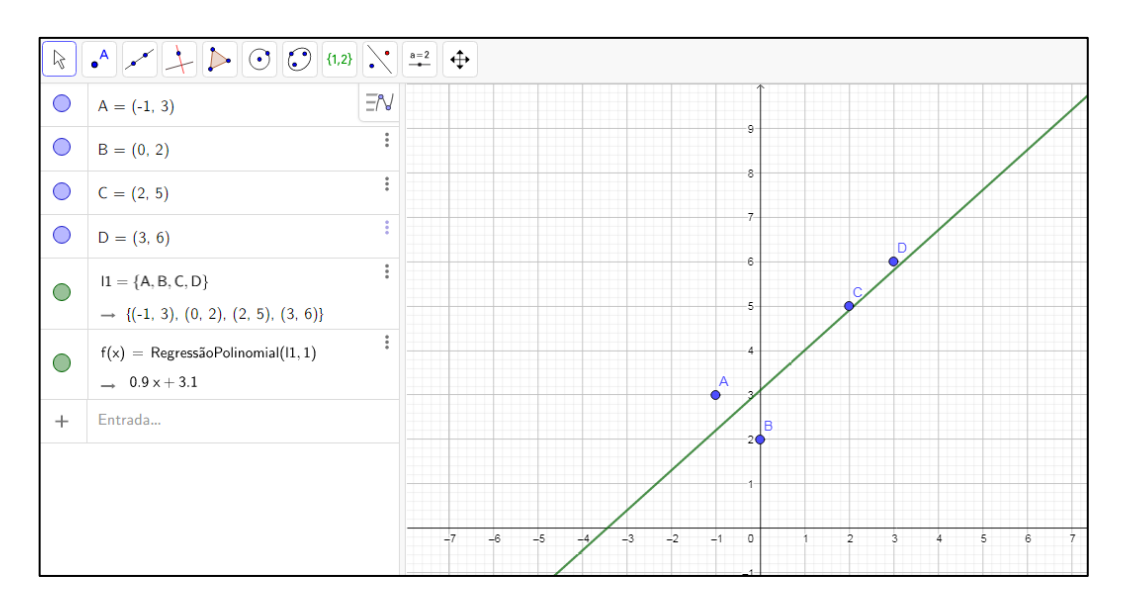

**Figura 15 –** Reta de regressão aos 4 pontos dados

**Fonte:** Autor

# **2.9.4. REGRESSÃO POLINOMIAL**

Sejam n pontos  $(x_1, y_1), (x_2, y_2), (x_3, y_3), ..., (x_n, y_n)$ . De forma generalizada, para aproximarmos um polinômio de grau m,  $P(x) = a_0 + a_1x + a_2x^2 + \cdots + a_mx^m$ aos n pontos, basta resolvermos o sistema de equações denominadas de normais abaixo.

$$
\begin{cases}\nna_0 + \left(\sum_{i=1}^n x_i\right) a_1 + \left(\sum_{i=1}^n x_i^2\right) a_2 + \dots + \left(\sum_{i=1}^n x_i^n\right) a_m = \sum_{i=1}^n y_i \\
\left(\sum_{i=1}^n x_i\right) a_0 + \left(\sum_{i=1}^n x_i^2\right) a_1 + \left(\sum_{i=1}^n x_i^3\right) a_2 + \dots + \left(\sum_{i=1}^n x_i^{n+1}\right) a_m = \sum_{i=1}^n x_i y_i \\
\left(\sum_{i=1}^n x_i^2\right) a_0 + \left(\sum_{i=1}^n x_i^3\right) a_1 + \left(\sum_{i=1}^n x_i^4\right) a_2 + \dots + \left(\sum_{i=1}^n x_i^{n+2}\right) a_m = \sum_{i=1}^n x_i^2 y_i \\
\vdots \\
\left(\sum_{i=1}^n x_i^n\right) a_0 + \left(\sum_{i=1}^n x_i^{n+1}\right) a_1 + \left(\sum_{i=1}^n x_i^{n+2}\right) a_2 + \dots + \left(\sum_{i=1}^n x_i^{2n}\right) a_m = \sum_{i=1}^n x_i^n y_i\n\end{cases}
$$

**Ex.** Sejam os pontos  $(1, 5)$ ,  $(2, 4)$ ,  $(3, 3)$ ,  $(4, 4)$  e  $(5, 5)$ . Vamos aproximar um polinômio de grau 2 da forma  $y = a_0 + a_1x$ , pelo método dos mínimos quadrados.

# **Resolução:**

Primeiramente vamos montar o sistema de equações normais de forma genérica para polinômio de grau 2.

$$
\begin{cases}\nna_0 + \left(\sum_{i=1}^n x_i\right) a_1 + \left(\sum_{i=1}^n x_i^2\right) a_2 = \sum_{i=1}^n y_i \\
\left(\sum_{i=1}^n x_i\right) a_0 + \left(\sum_{i=1}^n x_i^2\right) a_1 + \left(\sum_{i=1}^n x_i^3\right) a_2 = \sum_{i=1}^n x_i y_i \\
\left(\sum_{i=1}^n x_i^2\right) a_0 + \left(\sum_{i=1}^n x_i^3\right) a_1 + \left(\sum_{i=1}^n x_i^4\right) a_2 = \sum_{i=1}^n x_i^2 y_i\n\end{cases}
$$

Neste caso:

 $n = 5$ , pois temos 5 pontos.

$$
\sum_{i=1}^{5} x_i = 1 + 2 + 3 + 4 + 5 = 15
$$
  

$$
\sum_{i=1}^{5} x_i^2 = 1^2 + 2^2 + 3^2 + 4^2 + 5^2 = 1 + 4 + 9 + 16 + 25 = 55
$$
  

$$
\sum_{i=1}^{5} y_i = 5 + 4 + 3 + 4 + 5 = 21
$$

$$
\sum_{i=1}^{5} x_i^3 = 1^3 + 2^3 + 3^3 + 4^3 + 5^3 = 1 + 8 + 27 + 64 + 125 = 225
$$
  

$$
\sum_{i=1}^{5} x_i y_i = 1 \cdot 5 + 2 \cdot 4 + 3 \cdot 3 + 4 \cdot 4 + 5 \cdot 5 = 5 + 8 + 9 + 16 + 25 = 63
$$
  

$$
\sum_{i=1}^{5} x_i^4 = 1^4 + 2^4 + 3^4 + 4^4 + 5^4 = 1 + 16 + 81 + 256 + 625 = 979
$$
  

$$
\sum_{i=1}^{5} x_i^2 y_i = 1^2 \cdot 5 + 2^2 \cdot 4 + 3^2 \cdot 3 + 4^2 \cdot 4 + 5^2 \cdot 5 = 5 + 16 + 27 + 64 + 125 = 237
$$

Substituindo no sistema, temos:

 $\{$ 5  $\mathbf{1}$ 5

Fazendo agora,  $(III) - 11(I) e (II) - 3(I)$ , temos:

{ 6  $\mathbf{1}$ 

Fazendo agora,  $(IV) - 6(V)$ , temos:

$$
14a_2 = 6 \Longrightarrow a_2 = \frac{3}{7} \cong 0.43.
$$

Substituindo em (V), temos:

 $10a_1 + 60 \cdot \frac{3}{7}$  $\frac{3}{7} = 0 \implies a_1 = -\frac{1}{2}$  $rac{16}{7}$   $\cong$ 

Substituindo em (I), temos:

 $5a_0 + 15 \cdot \left(-\frac{1}{2}\right)$  $\frac{18}{7}$  + 55  $\cdot \frac{3}{7}$  $\frac{3}{7}$  = 21  $\Rightarrow$  5 $a_0$  = 21 +  $\frac{2}{7}$  $\frac{70}{7} - \frac{1}{7}$  $\frac{65}{7}$  = 21 -  $\frac{1}{7}$  $\frac{03}{7}$  $a_0 = \frac{3}{2}$  $\frac{56}{5}$  = 7,2.

Dessa forma, o polinômio de grau 2 que melhor aproxima os 5 pontos dados é:

$$
P(x) = 0,43x^2 - 2,57x + 7,2
$$

Observe agora este exemplo visto pelo Geogebra.

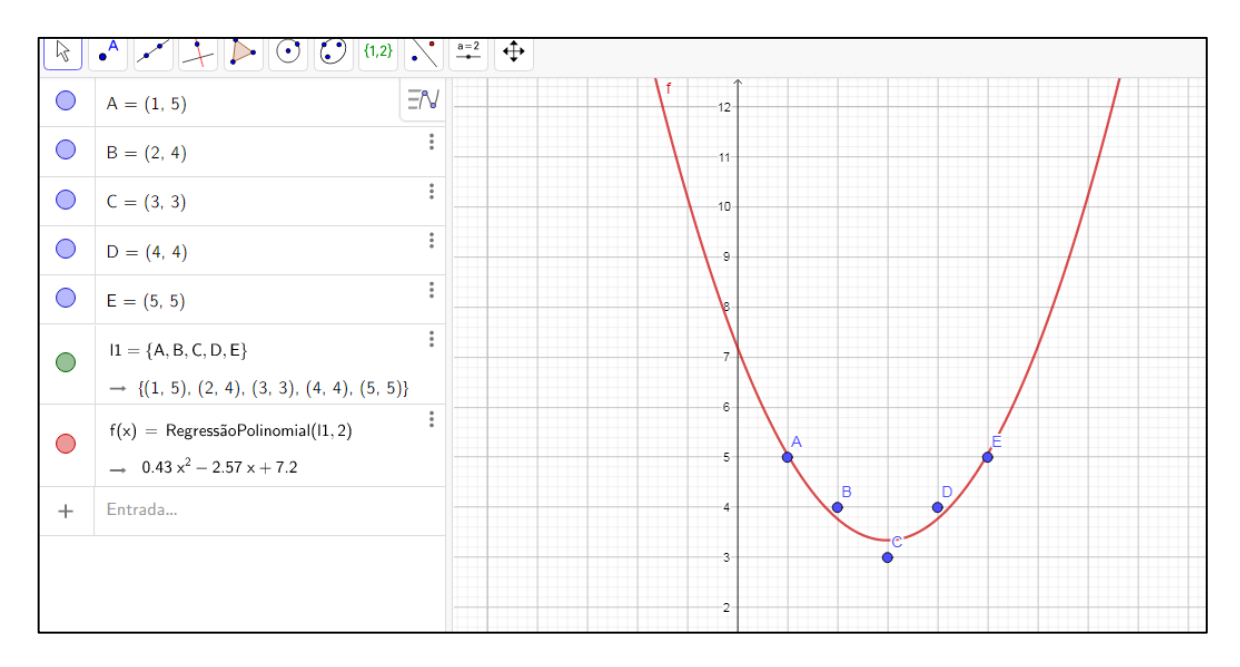

**Figura 16 -** Polinômio de grau 2 aproximando 5 pontos

# **2.10. MODELAGEM MATEMÁTICA NO ENSINO**

# **2.10.1. HISTÓRIA**

Biembengut e Hein (2014) dizem que o nome modelagem matemática não era utilizado na antiguidade. Porém, devido à necessidade de expressar e resolver problemas do cotidiano utilizando linguagem matemática, modelagem é tão antiga quanto a própria matemática.

Durante o Renascimento, quando se tinha necessidade de resolver problemas físicos, começou a ser utilizado o nome modelagem matemática. Atualmente, modelagem é um ramo que utiliza linguagem matemática para que seja possível tratar e resolver situações problema (BIEMBENGUT; HEIN, 2014).

Biembengut (2009) diz que no final do século XX, o nome modelagem matemática começou a aparecer em livros de engenharia e áreas afins, com o objetivo de descrever e formular uma situação problema.

A partir da década de 1960, surgiu um movimento chamado "utilitarista", que começou a discutir a aplicação de conhecimentos matemáticos na ciência e sociedade (BIEMBENGUT, 2009).

Esses movimentos educacionais pela modelagem matemática na educação influenciaram o Brasil praticamente ao mesmo tempo, com a colaboração dos professores, representantes brasileiros na comunidade internacional de Educação Matemática. (BIEMBENGUT, 2009, p.2)

Além disso, o surgimento da modelagem matemática no ensino no Brasil ocorreu no final da década de 1970 e começo da década de 1980, a partir das ideias e dos trabalhos de Paulo Freire e Ubiratan D'Ambrosio, que valorizam aspectos sociais em sala de aula (BORBA E VILARREAL, 2005, apud COSTA, 2016).

Aristides C. Barreto, Ubiratan D' Ambrosio, Rodney C. Bassanezi, João Frederico Mayer, Marineuza Gazzetta, Eduardo Sebastiani, Maria Salett Biembengut e Nelson Hein, são referências, no Brasil, na área de modelagem matemática no ensino, como destaca Biembengut (2009).

## **2.10.2. MODELO MATEMÁTICO**

Muitas vezes encontramos problemas de características matemáticas no nosso cotidiano que podem exigir diversos níveis de conhecimento. Por isso, são necessários conceitos matemáticos para tratar e resolver cada situação. Portanto, modelo matemático é todo desenvolvimento matemático utilizado para resolver o problema proposto.

Bassanezi (1999) define modelo matemático como um conjunto consistente de equações ou estruturas matemáticas, construído para resolver algum fenômeno, que pode ser físico, biológico, social, psicológico, conceitual ou até mesmo outro modelo matemático.

Biembengut e Hein (2014, p.12) definem modelo matemático dessa maneira: "[...] um conjunto de símbolos e relações matemáticas que procura traduzir um fenômeno em questão ou problema de situação real [...]".

### **2.10.3. MODELAGEM MATEMÁTICA**

Podemos dizer que a modelagem matemática é o ato de modelar matematicamente um problema. Esse ato consiste em encontrar um modelo que seja suficiente para resolver a situação proposta.

Biembengut e Hein (2014) definem modelagem matemática como um processo que envolve a criação de um modelo. Partindo dessa ideia, todo o processo de investigar um problema, analisar, verificar formas de resolvê-lo e chegar à criação de um modelo capaz de nos trazer a solução é chamado de modelagem matemática.

A modelagem se relaciona com a área de matemática aplicada, porém pode ser dividida em duas partes: a primeira é resolução de problemas reais que podem aparecer com diversos níveis de dificuldade. Além disso, não está relacionada como método de ensino. A segunda parte é a modelagem matemática como método de ensino. Dessa forma, sendo possível motivar, investigar, mostrar a importância e a aplicação de conceitos ensinados em sala de aula.

# **2.10.4. MODELAGEM MATEMÁTICA COMO MÉTODO DE ENSINO**

Barbosa (2004) define modelagem matemática como um ambiente de aprendizagem no qual os alunos são convidados pelo professor a problematizar e investigar, por meio da matemática, situações com referência na realidade.

Devemos destacar que através da modelagem matemática, como método de ensino, podemos trabalhar com atividades transdisciplinares, pois existem problemas matemáticos que necessitam de conhecimentos prévios em outras áreas como física, química, biologia, etc para que seja possível criar um modelo.

É muito comum o professor de matemática ser questionado pelos alunos sobre a utilidade do conteúdo que está sendo passado, criando paradigmas que a matemática não é aplicável na maioria dos conceitos estudados. Essas afirmações causam certa rejeição e desânimo de alguns alunos pela disciplina, pois acham que estão estudando conceitos complexos que não se aplicam em lugar nenhum. Porém, apesar de todo questionamento sobre a aplicabilidade da matemática, é importante destacar que conceitos mais abstratos têm importância dentro da ciência e no próprio processo de ensino-aprendizagem, devido aos conceitos lógicos e construtivos utilizados.

Dessa forma, quando trabalhamos modelagem matemática no ensino, temos uma oportunidade de explorar e relacionar conhecimentos matemáticos com problemas do nosso cotidiano, tornando o processo de ensino-aprendizagem mais lúdico, criativo, inovador e significativo.

> [...] a modelagem matemática no ensino pode ser um caminho para despertar no aluno o interesse por tópicos matemáticos que ele ainda desconhece, ao mesmo tempo que aprende a arte de modelar, matematicamente. Isso porque é dada ao aluno a oportunidade de estudar situações-problemas por meio de pesquisa, desenvolvendo seu interesse e aguçando seu senso crítico. (BIEMBENGUT; HEIN, 2014, p.18)

### **2.11. GEOGEBRA**

O GeoGebra é um software que trabalha com conceitos de álgebra e geometria dentro da mesma interface, por isso o nome GeoGebra é a junção das palavras Geometria + Álgebra. O programa é gratuito e é escrito na linguagem java, portanto é compatível com várias plataformas. Além disso, é possível utilizar o software sem precisar instalar no computador ou smartphone, basta acessar o site https://www.geogebra.org/classic?lang=pt\_PT.

O inventor do software se chama Markus Hohenwarter. Ele tinha o objetivo de usar o Geogebra dentro da sala de aula. O projeto teve largada no ano de 2001 na *Universität de Salzburg* e até hoje está em desenvolvimento na *Florida Atlantic University*.

Através do programa, o usuário consegue trabalhar geometricamente fazendo construções, utilizando ponto, reta, círculos, botão de polígonos, calcular área de figuras planas, calcular perímetro, entre outras funções. Algebricamente é possível trabalhar com matrizes, calcular determinantes, operar, encontrar inversa, etc. Em se tratando de funções, é possível plotar gráficos, calcular raízes, derivar, integrar, encontrar ponto de máximo e mínimo, entre outras possibilidades. Destacando que a partir da versão 5.0 também é possível trabalhar em três dimensões.

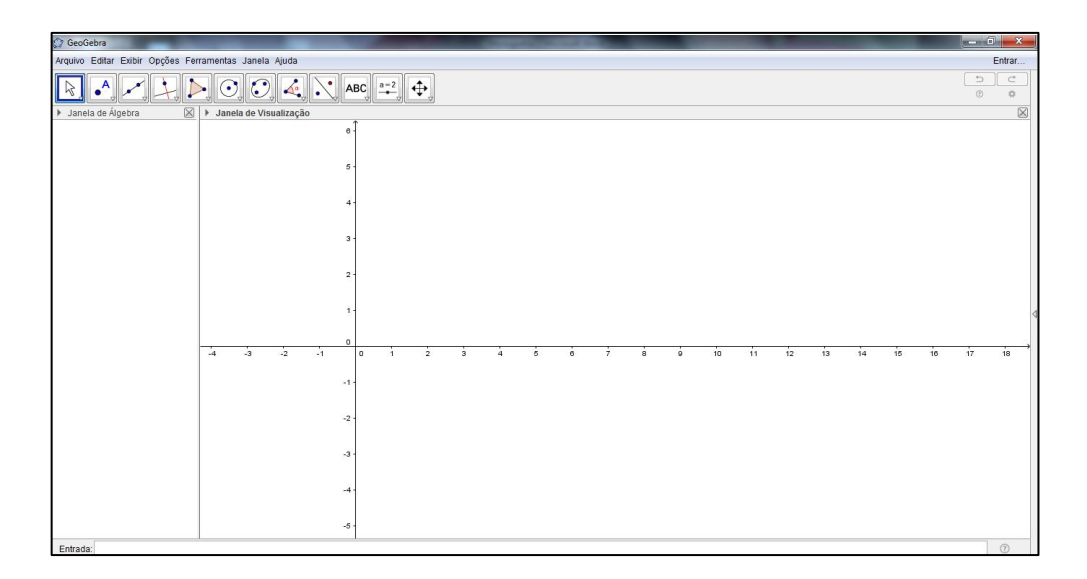

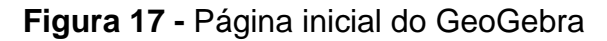

Um grande destaque para o Geogebra é a possibilidade de fazer conexão entre a álgebra e a geometria, tudo dentro da mesma interface, assuntos que muitas vezes são dados na escola de maneira desconectada.

Por exemplo, alguns livros didáticos separam os tópicos de álgebra e geometria, com isso não é feita nenhuma ligação. Pior ainda são escolas que dividem matemática em I e II, onde uma é destinada apenas para álgebra e a outra apenas para geometria, dificultando mais ainda o relacionamento entre as duas áreas da matemática.

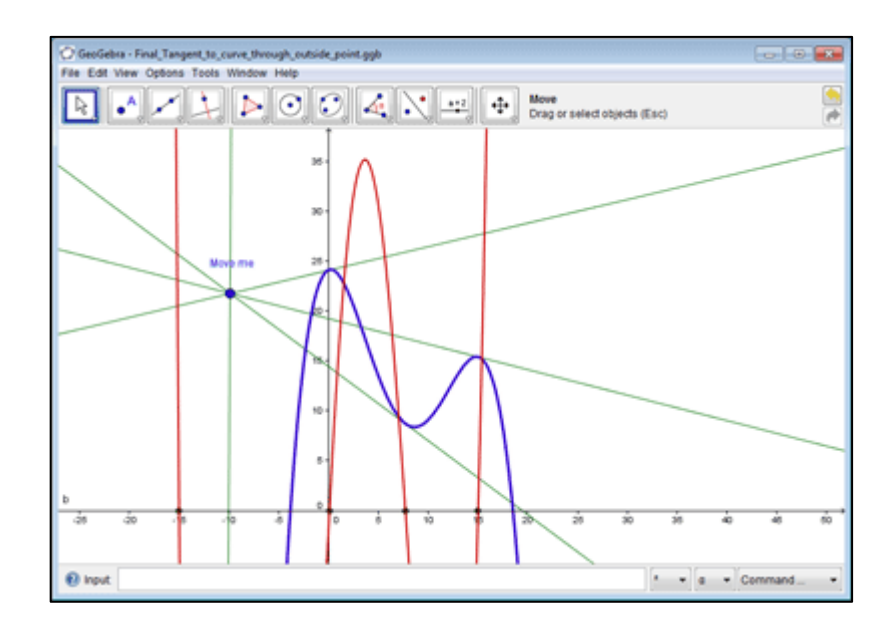

**Figura 18 -** Exemplos de gráficos de funções no GeoGebra **Fonte:** Autor

### **3. ATIVIDADES PROPOSTAS**

Neste capítulo serão apresentadas atividades sobre regressão e interpolação polinomial que podem ser realizadas por professores em turmas do ensino médio.

O foco dessas atividades é apresentar problemas do nosso cotidiano que podem ser resolvidos, discutidos e refletidos nas aulas de matemática. Além disso, é possível ampliar esse estudo para outras disciplinas com objetivo de desenvolver aulas multidisciplinares, pesquisas e projetos nas escolas. Com isso, é apresentada a importância da matemática em problemas de diversos cunhos como sociais, econômicos, de saúde pública, produção de uma empresa e entre outros.

É importante destacar que as atividades propostas não terão o objetivo de explicar os métodos de interpolação e regressão de polinômios, pois são necessários conhecimentos que, de uma maneira geral, não estão dentro do planejamento das turmas de ensino médio, como derivadas, por exemplo. Além disso, há dificuldade em calcular os resultados manualmente sem auxílios tecnológicos.

Com isso, para que seja possível expor os conceitos sem precisar de conhecimento prévio mais detalhado dos métodos de interpolação e regressão de polinômios será utilizado o software Geogebra que auxiliará nos cálculos e nas projeções. Logo, contribuirá para discutir de imediato os conceitos matemáticos sem necessidade de realizar cálculos e esboços de gráficos manualmente.

### **3.1. CURVA DE CONTAMINAÇÃO PELA COVID-19**

No final do ano de 2019 foi descoberto um novo Coronavírus (SARS-CoV-2) com potencial pandêmico sendo transmitido em Wuhan na China causando a doença nomeada posteriormente de Covid-19. No ano de 2020 o vírus já tinha conseguido atingir diversos países no mundo. Dessa forma, foi declarado pela OMS pandemia de covid-19.

Até o dia 20 de dezembro de 2020, segundo o Ministério da Saúde, já tinham sido identificados 7.213.155 casos da doença com 186.356 óbitos no Brasil (BRASIL, 2020). Devido à gravidade da doença é muito importante acompanhar a curva de contaminação e óbitos. Dessa forma, é possível planejar medidas de contenção do vírus.

Neste exemplo, vamos fazer um estudo de projeção e comparação do número de casos de contaminação pela Covid-19, com o objetivo de tentar verificar o término da pandemia no Brasil, comparar com situação atual, discutir se houve convergência ou divergência em relação à projeção e eficiência das medidas de contenção do vírus. Antes de tudo, é definida como semana epidemiológica a soma dos casos diários em uma semana. Estudar os casos por semanas é mais interessante que diariamente, pois é possível fazer um estudo com menor erro, devido aos casos represados, ou seja, casos não contabilizados nos finais de semanas e feriados, por motivos de fechamentos de alguns laboratórios ou até mesmo problemas sistêmicos. Como base, tomaremos para estudo da semana epidemiológica 20 até a semana 42. Além disso, usaremos o software Geogebra para plotar os gráficos e calcular as interpolações e regressões polinomiais.

Inicialmente, marcamos no plano cartesiano os pontos que representam o número de casos em cada semana epidemiológica. No eixo das abscissas temos o

número da semana epidemiológica e no eixo das ordenadas o número de casos dividido por 10.000.

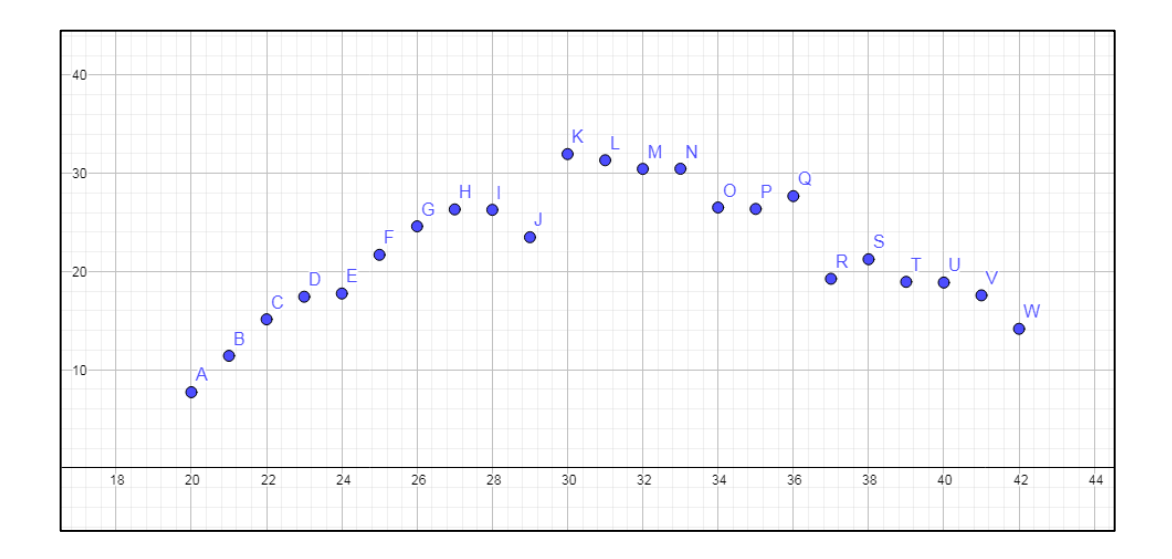

**Figura 19 -** Pontos que representam as semanas epidemiológicas

# **Fonte**: Autor

Agora vamos criar uma lista de pontos, pois vamos interpolar um polinômio.

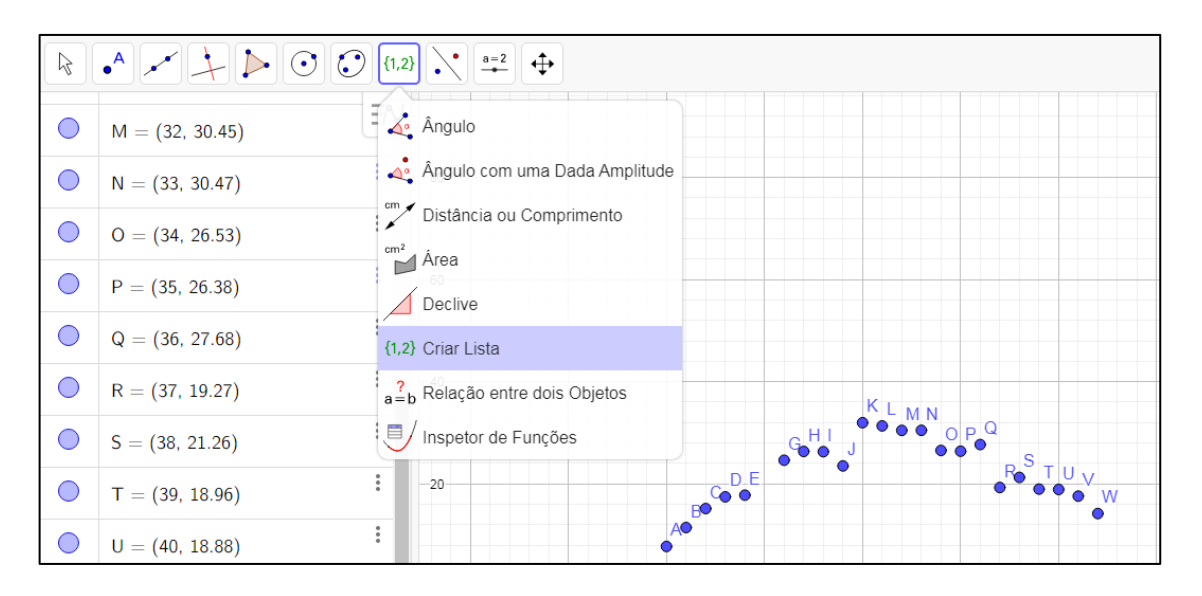

**Figura 20 -** Criação de lista de pontos no Geogebra

**Fonte**: Autor

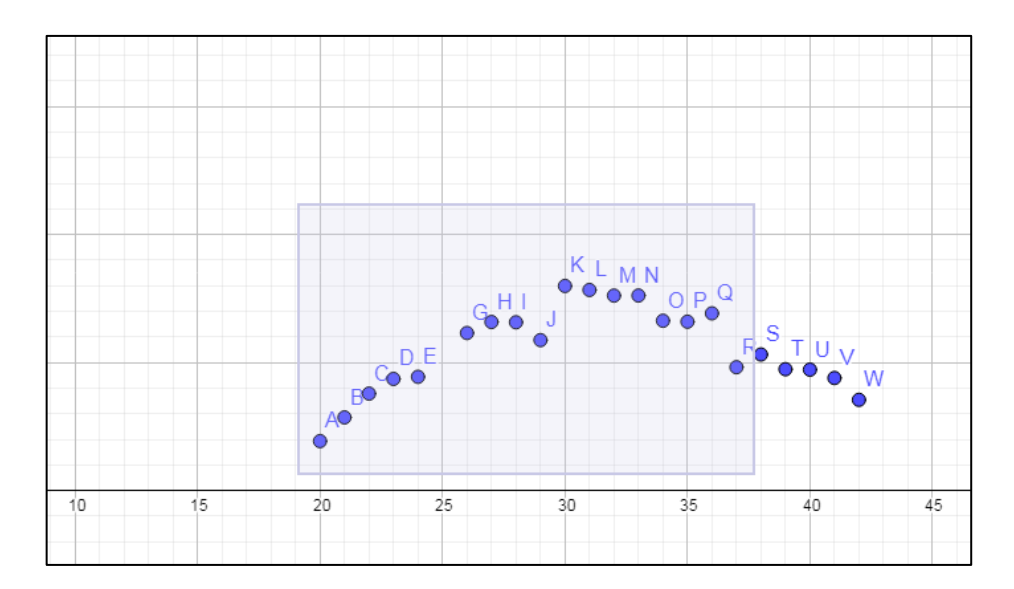

**Figura 21 -** Criação de lista de pontos no Geogebra parte 2

Em seguida, vamos aplicar o comando polinômio e escolher a lista l1 criada.

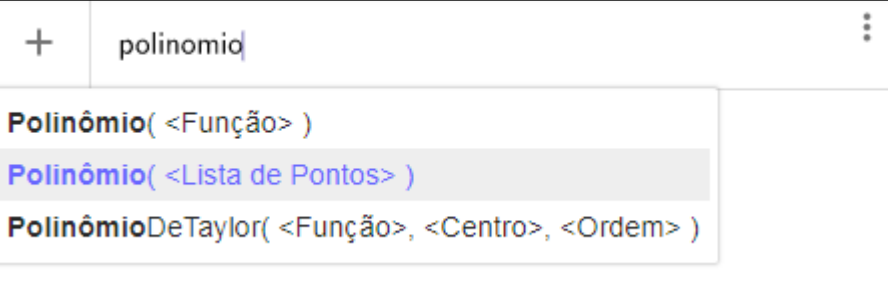

**Figura 22 -** Comando de interpolação polinomial

**Fonte**: Autor

Esse comando apresentará o polinômio interpolador aos pontos

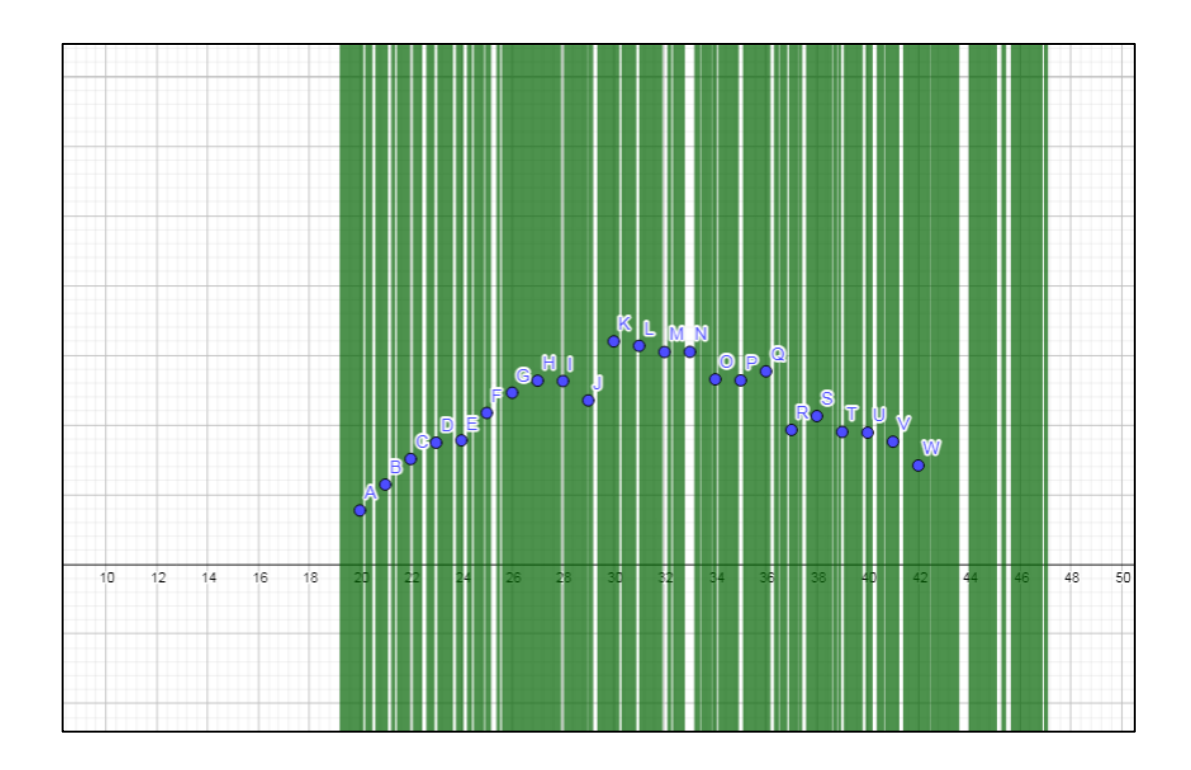

**Figura 23 -** Polinômio interpolador

Observe que, devido à quantidade de pontos, o polinômio interpolador tem grau 22, apresentando muitas oscilações, caindo no Fenômeno de Runge estudado anteriormente. Dessa forma, qualquer extrapolação, ou seja, fazer uma projeção do número de casos é muito inconclusivo, utilizando o conceito de interpolação. Com isso, o conceito de ajuste polinomial parece ser mais adequado para o objetivo da atividade.

Portanto, vamos utilizar a mesma lista de pontos para aplicar o comando de regressão polinomial. Dessa forma, vamos escolher a lista de pontos criada anteriormente e o grau do polinômio desejado que queremos aproximar aos pontos.

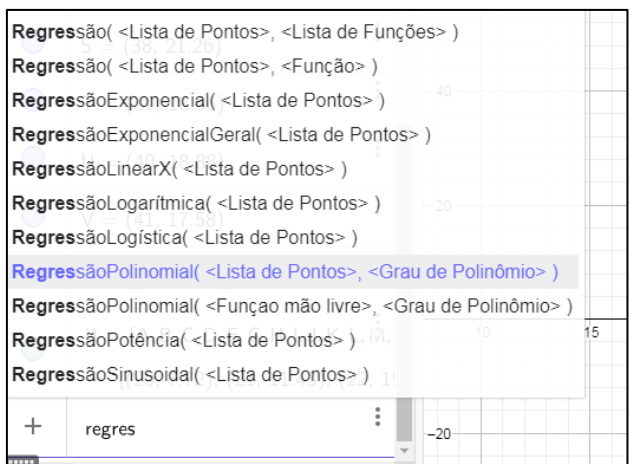

**Figura 24 -** Comando de regressão polinomial

Neste exemplo, vamos escolher um polinômio de grau 3, pois como falado anteriormente neste trabalho, quanto maior o grau do polinômio, há maior chance de termos mais oscilações. Portanto, um polinômio de grau 3 apresenta uma aproximação coerente e mais confiável para extrapolar, a partir dos dados informados.

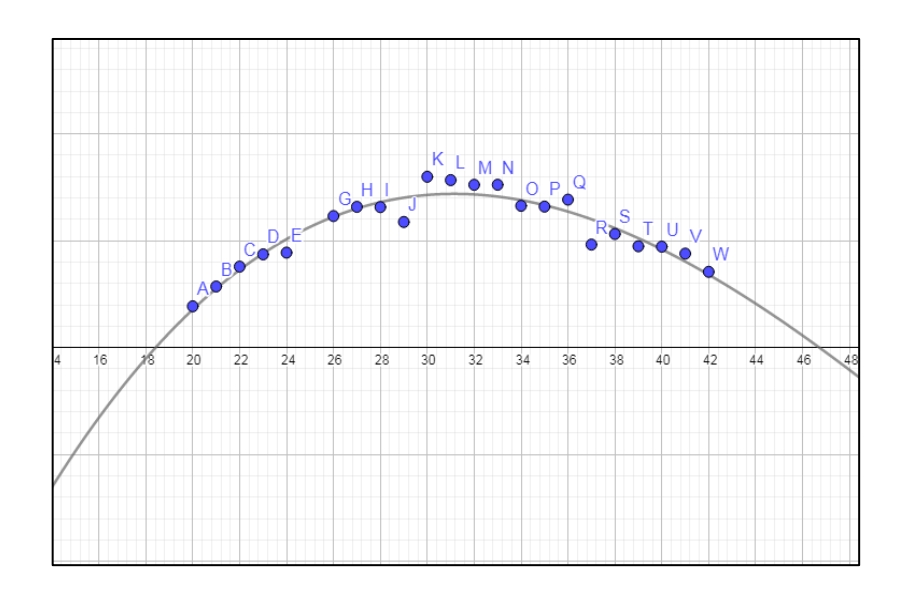

**Figura 25 -** Polinômio de grau 3 aproximando os pontos

**Fonte:** Autor

O polinômio encontrado que aproxima os pontos informados é dado por:

 $f(x) = \text{RegressionPolinomial}(11, 3)^{\frac{3}{8}}$  $0 x^3 - 0.35 x^2 + 15.45 x - 180.53$ 

# **Figura 26 -** Polinômio gerado pela regressão

### **Fonte:** Autor

Observe que o 0 como coeficiente líder do polinômio é uma aproximação dada pelo software, logo estamos trabalhando com um valor próximo de zero, porém diferente. Portanto, não foi aproximado um polinômio do 2° grau e sim de 3º grau.

Vamos agora comparar a projeção que encontramos com a continuação do gráfico das semanas epidemiológicas fornecido pelo Ministério da Saúde até o dia 14 de dezembro de 2020.

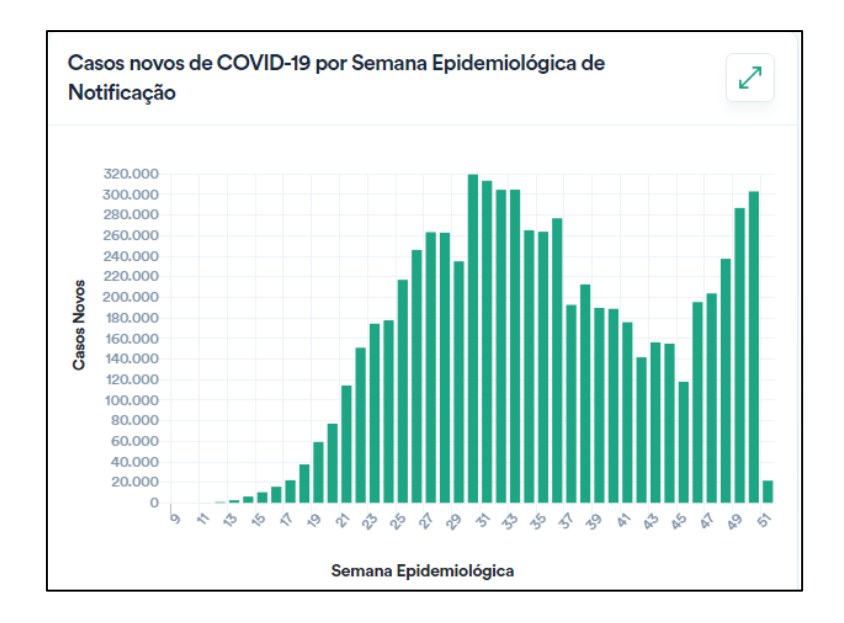

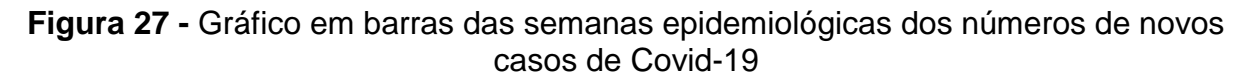

### **Fonte:** https://covid.saude.gov.br/

Observe que na projeção apresentada foi mostrada uma tendência de queda que realmente se sustentou até a semana 45. Porém, pelo gráfico apresentado pelo Ministério da Saúde, a partir da semana 46 o número de casos parou de cair e voltou a crescer de forma bem acentuada. Dessa forma, podemos fazer alguns questionamentos e tentar entender os motivos para essa nova onda de casos.

Podemos apontar algumas causas em diversas esferas:

1 – Cansaço da população com as medidas restritivas.

2 – Falta de conscientização das pessoas em relação ao uso de máscara e aglomerações.

3 – Auxílio financeiro do governo insuficiente para a população se manter em casa e incentivo do mesmo para não fazer isolamento social. Além disso, uma falsa dicotomia entre salvar vidas ou a economia.

4 – Reabertura precoce de comércios e escolas por pressões de empresários.

5 – Novas cepas do vírus

Entre outros motivos.

Portanto, é possível problematizar e discutir com os alunos, a partir da comparação da projeção com o gráfico real, o contágio da doença, medidas de contenção da transmissão, responsabilidades de cada cidadão e governamental, consequências econômicas e sociais, importância da ciência para o controle da pandemia, entre outros assuntos. Inclusive é importante trabalhar e discutir com professores de outras disciplinas, onde cada um contextualiza o problema, apresentando visões, a partir do campo de estudo de cada área. Além disso, também foi possível observar e comparar os métodos de interpolação e regressão polinomial, ou seja, qual se enquadrou melhor para o problema proposto.

## **3.2. POPULAÇÃO CARCERÁRIA**

A população carcerária brasileira vem apresentando aumento de forma acentuada nos últimos anos. Para Borges (2020) do ano de 2000 até o primeiro semestre de 2019 a população carcerária triplicou alcançando 773.151 pessoas.

Dessa forma, através da matemática, é possível apresentar projeções da população carcerária, caso nenhuma medida efetiva, respeitando os direitos humanos, seja tomada para reverter o crescimento tão agudo apresentado nos últimos anos.

Portanto, nesta atividade iremos fazer uma projeção da população carcerária dos próximos anos e sugerir discussões em relação às causas do aumento do número de presos, regime de pena, raça e possíveis soluções para diminuir essa taxa de crescimento tão acentuada que é prejudicial para todos nós como sociedade.

Esta atividade também pode ter desdobramentos com professores de outras disciplinas, onde cada um pode utilizar dos conhecimentos específicos para enriquecer uma aula com esse tema. Portanto, essa aula pode ser trabalhada em projetos na escola e em aulas interdisciplinares.

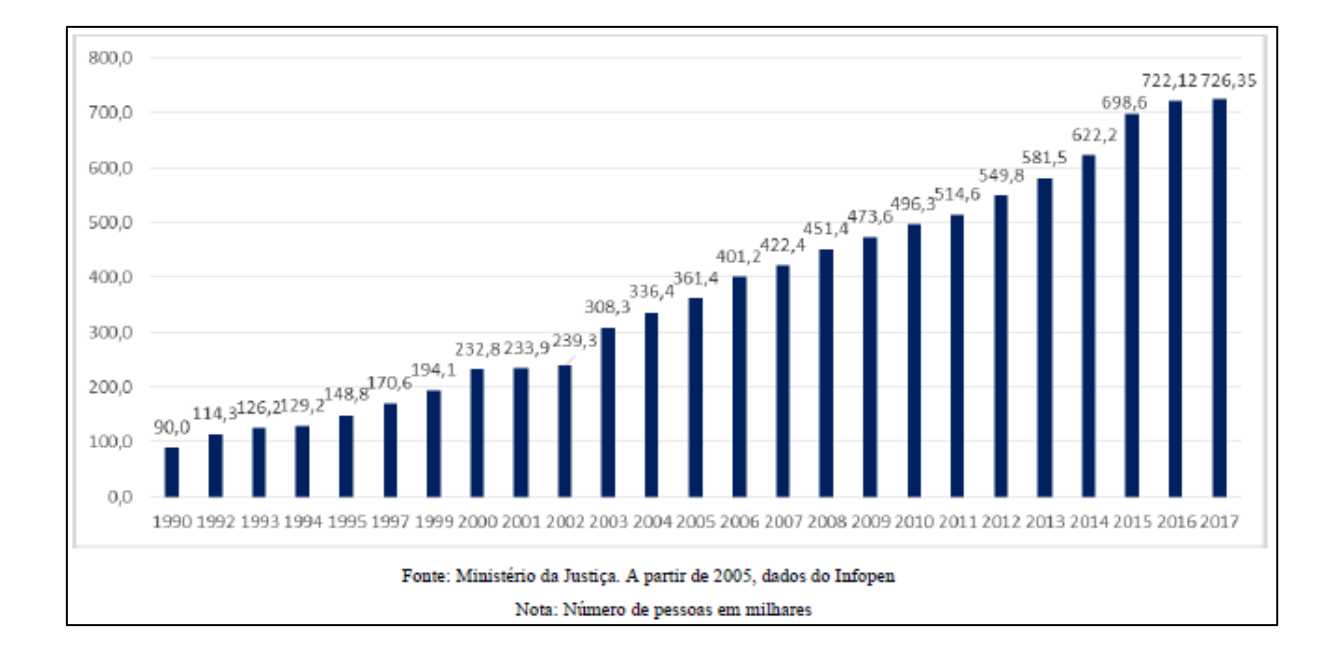

Inicialmente vamos apresentar o gráfico da evolução da população carcerária.

### **Figura 28 -** Gráfico em barras da população carcerária

**Fonte:** https://www.justica.gov.br/news/collective-nitf-content-1562941435.15

Agora vamos criar um gráfico de dispersão, no Geogebra, com as informações do ano de 2005 até o ano de 2017. No eixo das abcissas temos os dois últimos algarismos do ano e no eixo das ordenadas o número da população carcerária dividido por 10.000.

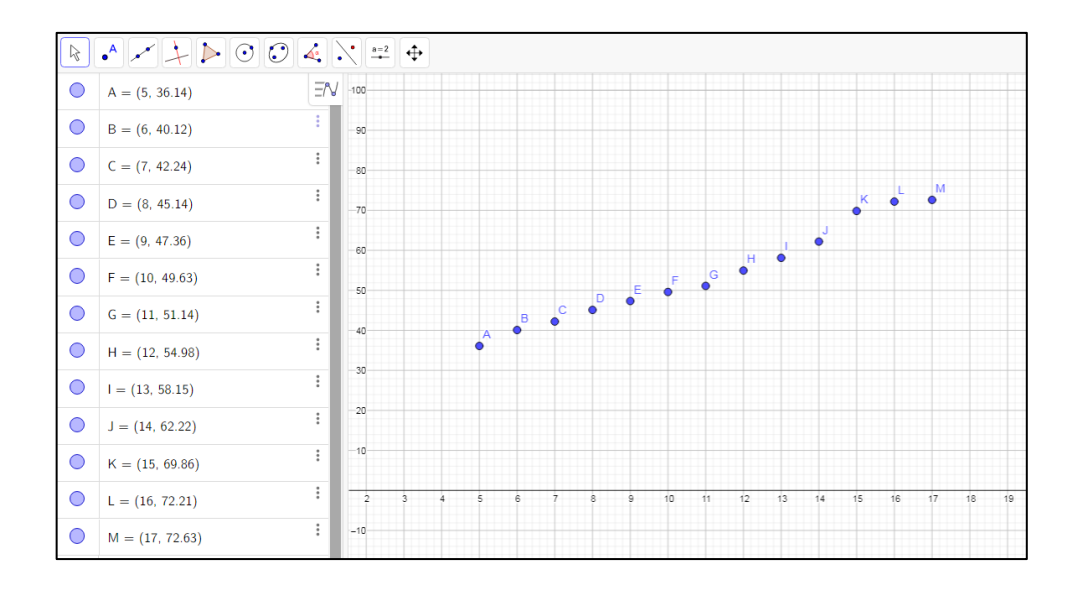

**Figura 29 -** Pontos que representam a população carcerária brasileira

Como no exemplo anterior, foi criada, no Geogebra, uma lista de pontos e depois dado o comando de polinômio, com o objetivo de interpolar os pontos do gráfico de dispersão.

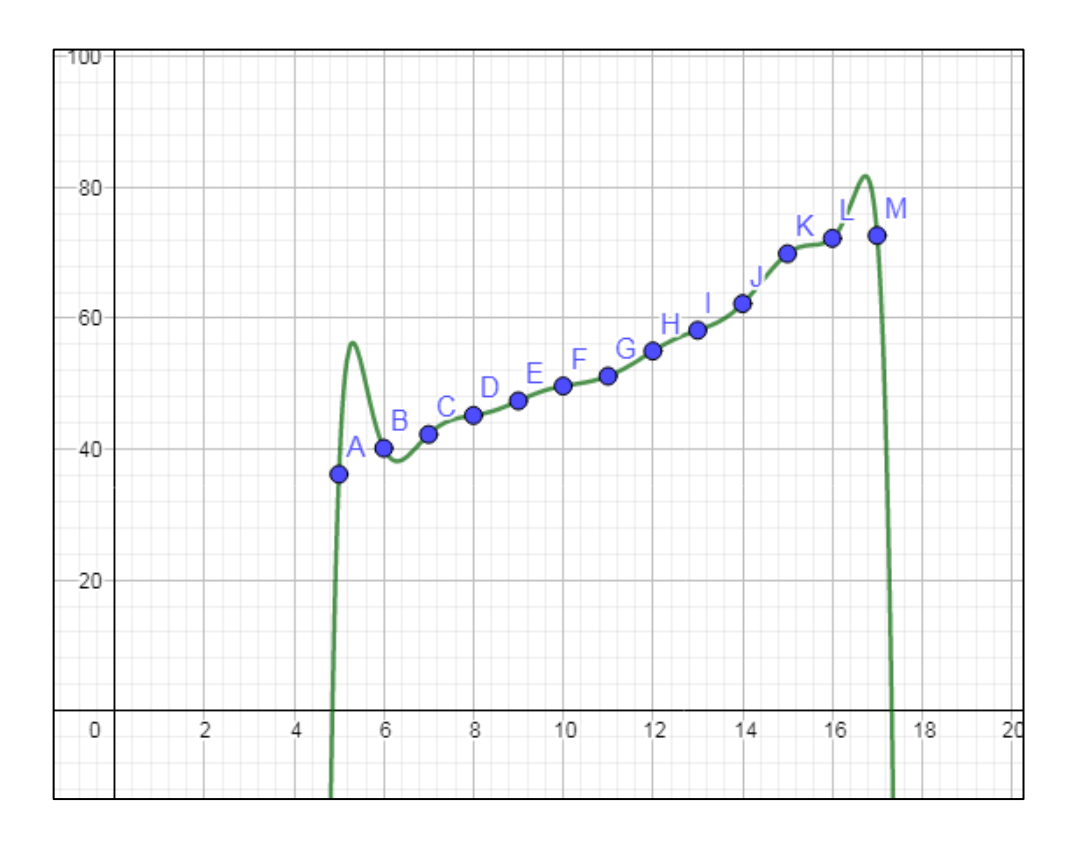

**Figura 30 -** Interpolação dos pontos

Neste caso, o polinômio interpolador encontrado foi:

 $f(x) =$  Polinômio(11)  $\rightarrow$  0  $x^{12} + 0$   $x^{11} - 0.01$   $x^{10} + 0.5$   $x^9 - 12.02$   $x^8 + 202.79$   $x^7 - 2462.08$   $x^6 + 21663.77$   $x^5 - 137052.18$   $x^4 + 607714.1$   $x^3 - 1792142.28$   $x^2 + 3154651.67$   $x - 2505709.01$ 

### **Figura 31** - Polinômio interpolador gerado

#### **Fonte:** Autor

Vale destacar mais uma vez que os coeficientes iguais a zero se tratam de uma aproximação. Além disso, observe que temos um polinômio de grau 12, com algumas oscilações, interpolando os pontos. A questão é que nesse problema apresentado, o objetivo é fazer uma extrapolação, ou seja, fazer uma projeção da população carcerária. Dessa forma, interpolação não é uma ideia muito adequada para este tipo de aplicação, devido às oscilações do polinômio que diminuem a confiança da projeção. Portanto, partir para o ajuste polinomial é mais adequado para esse tipo de situação, oferecendo maior confiabilidade para extrapolar.

Aproveitando a lista de pontos criada para realizar a interpolação, agora vamos utilizar o comando de regressão polinomial, ou seja, buscar um polinômio que ajusta os pontos.

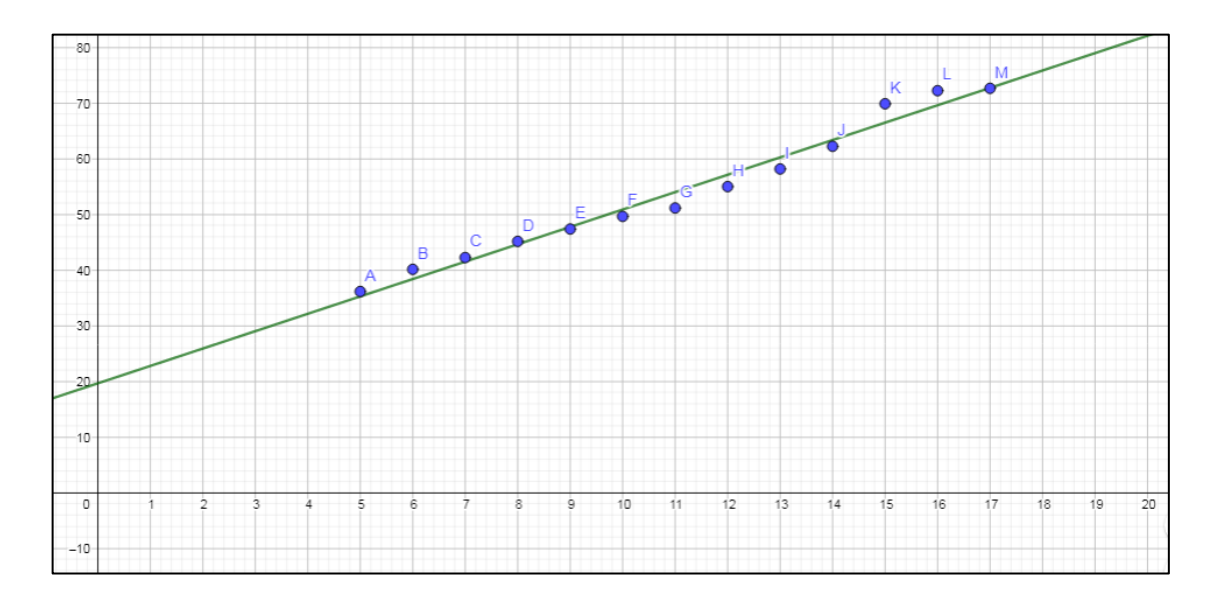

**Figura 32 -** Aproximação dos pontos por um polinômio de grau 1

Neste exemplo foi escolhido um polinômio de grau 1, ou seja, foi realizado uma ajuste linear, pois foi o que se apresentou mais coerente na aproximação dos pontos.

 $f(x) = \text{RegressionPolinomial}(11, 1)$ <br>  $\rightarrow 3.12 \times 19.65$ 

#### **Figura 33 -** Polinômio gerado

**Fonte:** Autor

Utilizando agora o próprio software, vamos calcular o f(26):

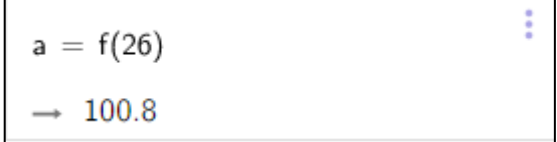

**Figura 34 -** Valor de f(26)

### **Fonte:** Autor

Ou seja, o valor encontrado representa que, conforme a projeção, em 2026 teremos uma população carcerária próxima de 1 milhão de pessoas.

Após essa projeção, podemos problematizar o resultado encontrado:

1 – Quais medidas poderiam ser tomadas para frear o crescimento e não atingirmos o valor projetado?

2 – Quais as consequências de termos uma população carcerária elevada?

3 – Quais ações poderiam ser feitas para evitar a reincidência criminal?

Entre outras perguntas norteadoras.

Por fim, é possível discutir essa temática a partir de um olhar matemático, comparando os conceitos de interpolação e aproximação polinomial e verificando qual método melhor se adequa, em cada problema proposto, dentro do contexto de ensino médio. Além disso, com a contribuição interdisciplinar, pode-se buscar responder aos questionamentos sobre o aumento da população carcerária, causas, responsabilidades cidadãs, éticas, políticas e soluções para esse problema.

# **3.3. CONSUMO DE COMBUSTÍVEL**

Quando um carro é fabricado, é usual a eficiência energética ser testada pelo Inmetro aqui no Brasil. Dessa forma, após o teste é colado um selo com as informações de consumo do veículo, detalhando quantos quilômetros um carro se desloca com 1 litro de álcool ou gasolina em circuito urbano e rodoviário.

Porém, os valores informados nos testes de eficiência energética servem apenas como uma referência, pois no cotidiano as médias de consumo dependem de diversas variáveis (qualidade do combustível, congestionamento, forma de dirigir do motorista, aclives, ...). Portanto, a estimativa de consumo de combustível não se trata de um simples exercício de proporção, onde se duplicar a distância de deslocamento, o consumo também duplicará, por exemplo.

Nesta atividade, os valores informados se tratam de exemplos fictícios, porém coerente com o cotidiano. Além disso, foi considerado apenas gasolina como o combustível utilizado nesta amostra e diversas condições de trânsito.

O eixo das abscissas representa a distância de deslocamento em quilômetros, o eixo das ordenadas o consumo de gasolina em litros e cada ponto uma viagem distinta, não o consumo parcial de uma única viagem.

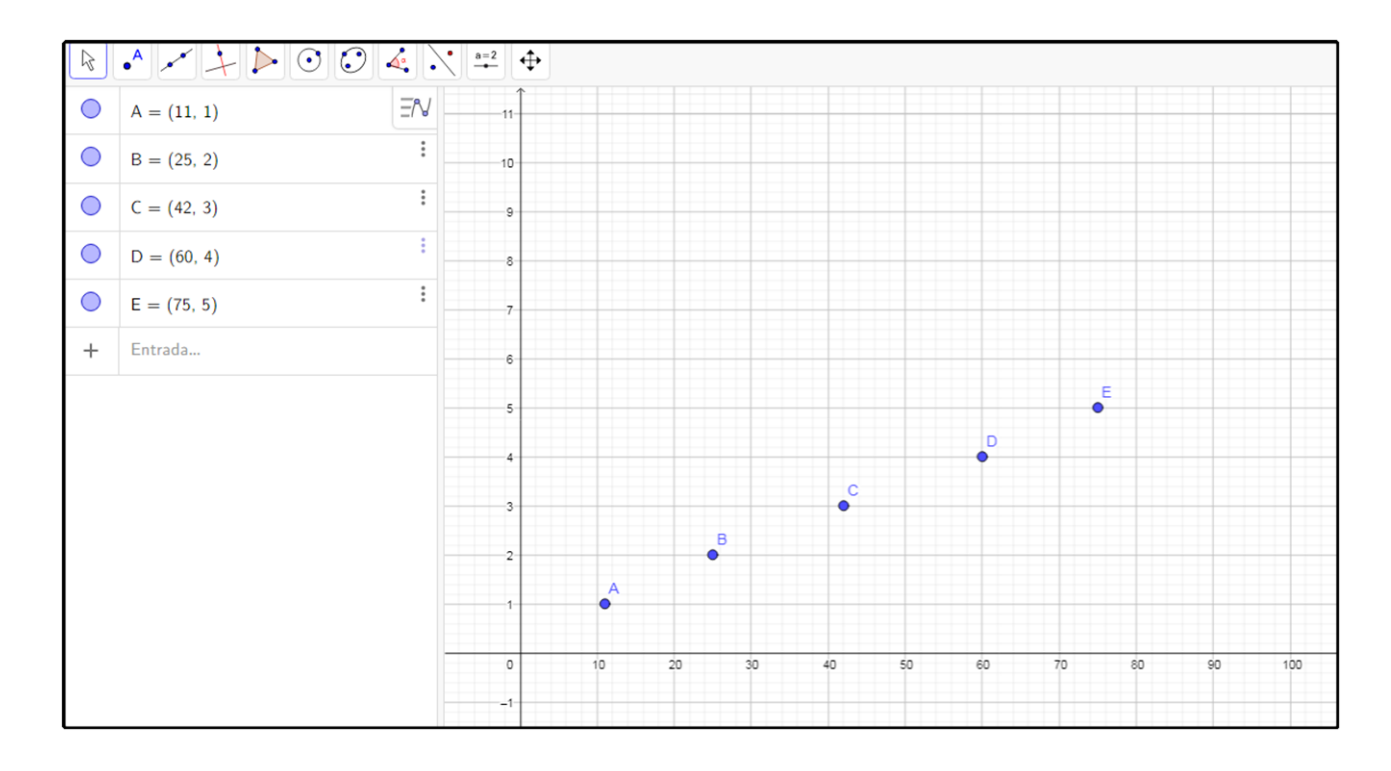

**Figura 35 -** Gráfico do consumo de combustível por quilômetros rodados

Assim como nos exemplos anteriores, o procedimento para encontrar a aproximação polinomial foi o mesmo. Foi criada uma lista de pontos e dado o comando de regressão polinomial. Neste caso, foi escolhido um polinômio de grau 2.

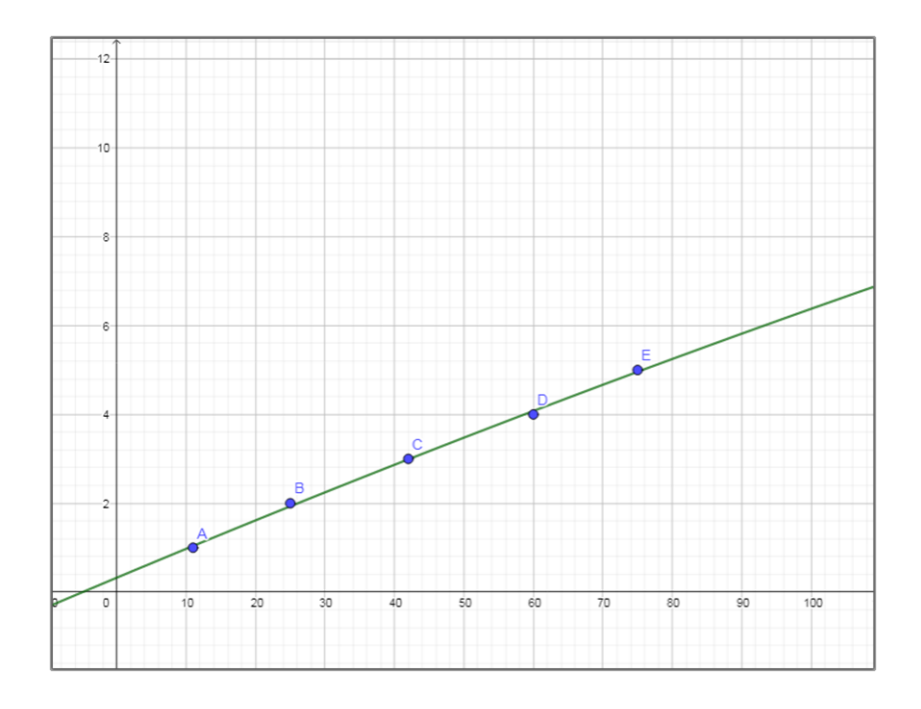

**Figura 36 –** Gráfico do polinômio de grau 2 que aproxima os pontos

Dessa forma, o polinômio encontrado foi:

$$
f(x) = \text{RegressionPolinomial}(11,2)
$$
  

$$
\rightarrow 0 x^2 + 0.07 x + 0.32
$$

#### **Figura 37 -** Polinômio de grau 2 gerado

#### **Fonte:** Autor

Assim como ocorreu no exemplo 1, o Geogebra considerou o coeficiente líder do polinômio igual a zero, porém não é igual, apenas uma aproximação, por ser um valor próximo de zero. Portanto, continuamos trabalhando com um polinômio de grau 2.

Conhecendo agora um polinômio que aproxima os pontos, podemos fazer algumas estimativas de consumo conforme a distância de deslocamento. Por exemplo:

1- Quantos litros de gasolina é consumida numa viagem de 50km?

Neste caso, basta calcular f(50) e utilizando o próprio Geogebra, encontramos:

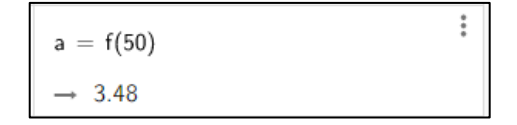

**Figura 38 -** Valor de f(50)

#### **Fonte:** Autor

Portanto, numa viagem de 50 km o consumo estimado seria de aproximadamente 3,48 litros de gasolina.

2 – Sabendo que o carro consumiu 2,5 litros de gasolina, quantos quilômetros aproximadamente o veículo se deslocou?

É possível resolver este problema resolvendo a equação do 2 $^{\circ}$  grau f(x) = 2,5. Porém, em casos de polinômios com maiores graus, a resolução da equação polinomial não seria tão trivial. Dessa forma, vamos resolver esse item utilizando o conceito visto nos capítulos anteriores de interpolação inversa. Com isso, o eixo das abcissas vai representar o consumo em litro e o eixo das ordenadas a distância em quilômetro. Vale destacar que também poderia ser utilizado o comando direto de função inversa, mas como uma função quadrática, por exemplo, não possui inversa com domínio em todo Real, teríamos que limitar o domínio e o contradomínio até que fosse possível chegar numa bijeção no intervalo utilizado. Porém, desviaria do foco da fundamentação, por isso foi optado por trabalhar com interpolação inversa.

Portanto, o comando no Geogebra para encontrar o polinômio inverso é o mesmo dos itens anteriores, porém foram alteradas as componentes dos pontos.

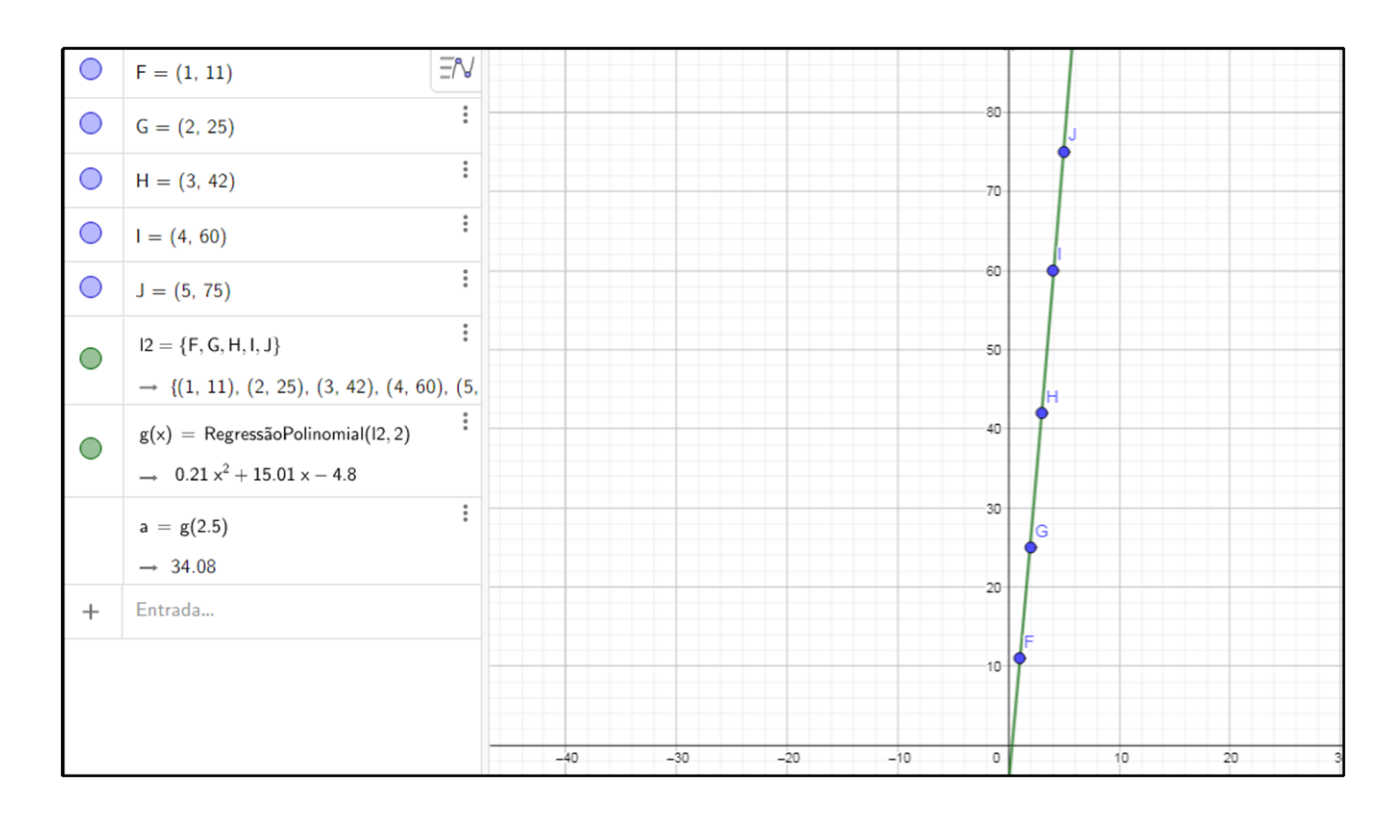

**Figura 39 -** Aproximação dos pontos com as componentes invertidas

# **Fonte**: Autor

Logo,  $g(2,5) = 34,08$ . Ou seja, se houve um consumo de 2,5 litros de gasolina é que houve um deslocamento estimado de 34,08 km.

Este exemplo também pode ser realizado utilizando o conceito de interpolação polinomial. Como o objetivo não é extrapolar, ou seja, fazer projeções de consumo fora do intervalo de pontos dados, basta limitarem os pontos de estudos dentro do intervalo de consumo de interesse. Dessa forma, vamos utilizar menos pontos para realizar a interpolação, diminuindo o risco de oscilações, que dificultaria a interpretação do problema. Além disso, vamos fazer uma comparação dos valores encontrados, a partir dos dois métodos utilizados.

Portanto, vamos utilizar o mesmo gráfico de dispersão anterior. Como queremos descobrir, no primeiro exemplo, o consumo aproximado do veículo, após percorrer 50 km, e como 50 está entre 42 e 60, vamos utilizar os pontos C e D para interpolar um polinômio de grau 1.

Vamos agora criar no Geogebra uma lista com os pontos C e D e interpolar um polinômio.

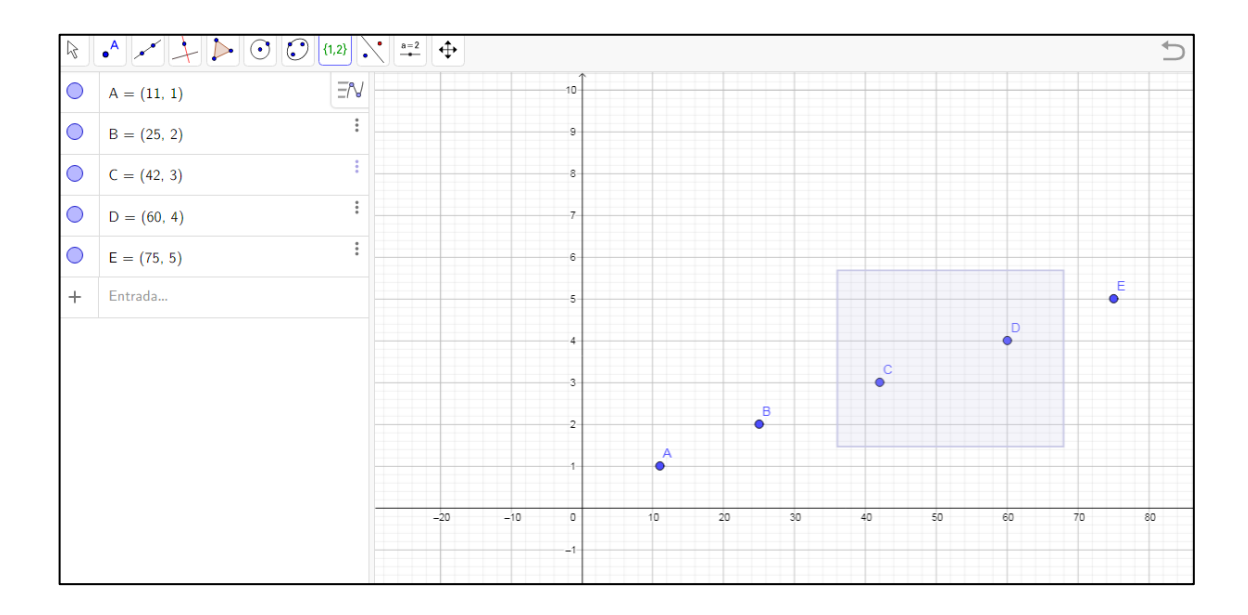

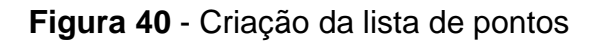

**Fonte:** Autor

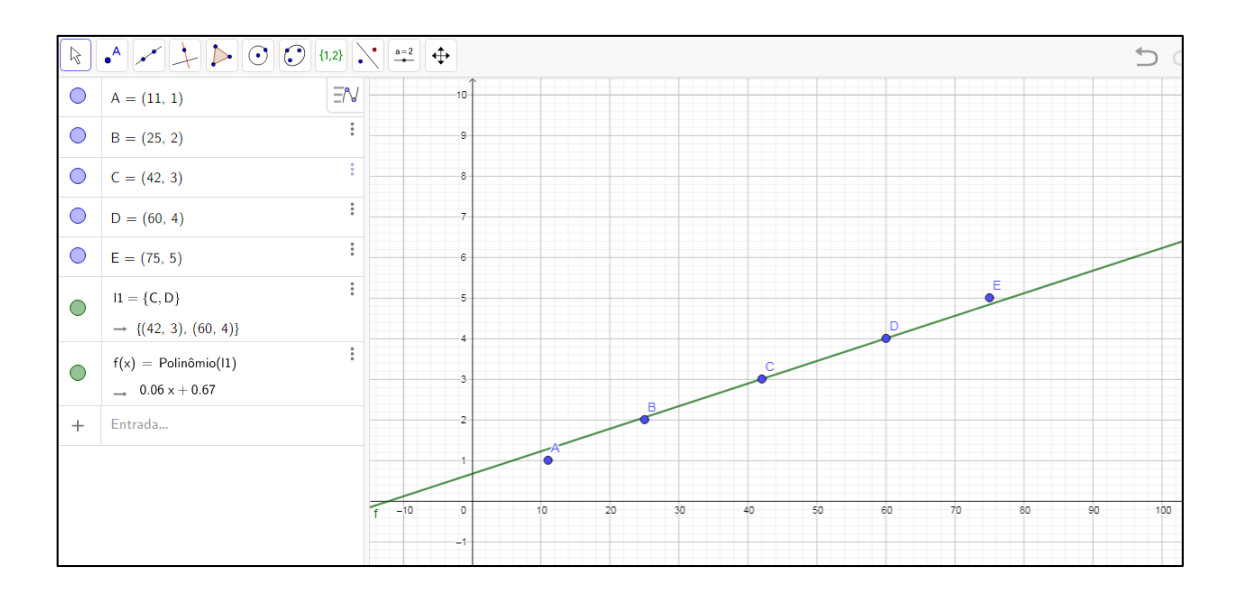

**Figura 41 -** Gráfico do polinômio que interpola os pontos C e D

O polinômio interpolador encontrado dos pontos C e D foi:

$$
f(x) = \text{Polinômio(11)} \qquad \vdots
$$
  
\n
$$
\rightarrow 0.06 \times + 0.67
$$

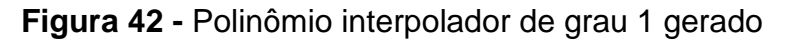

# **Fonte:** Autor

Calculando agora f(50), encontramos:

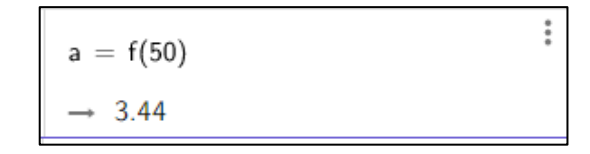

**Figura 43 -** Valor de f(50)

# **Fonte**: Autor

Ou seja, numa viagem de 50 km, pelo método de interpolação, o consumo estimado será de 3,44 litros de gasolina. Observe que ao comparar pelo método de regressão, que estimou 3,48 litros de gasolina, encontramos resultados bem próximos dentro do contexto de capacidade em litros.

O exemplo 2 também poderia ser resolvido com o raciocínio utilizado no caso da regressão, ou seja, encontrar uma interpolação inversa e depois calcular o valor de f(2,5). Porém, como serão utilizados apenas 2 pontos, a interpolação será um polinômio de grau 1. Dessa forma, basta resolver uma equação do primeiro grau, sem precisar pensar em interpolação inversa, já que queremos saber a quilometragem aproximada, após o consumo de 2,5 litros de gasolina.

Agora vamos criar uma lista de pontos. Como 2,5 está entre 2 e 3, foram escolhidos os pontos B e C.

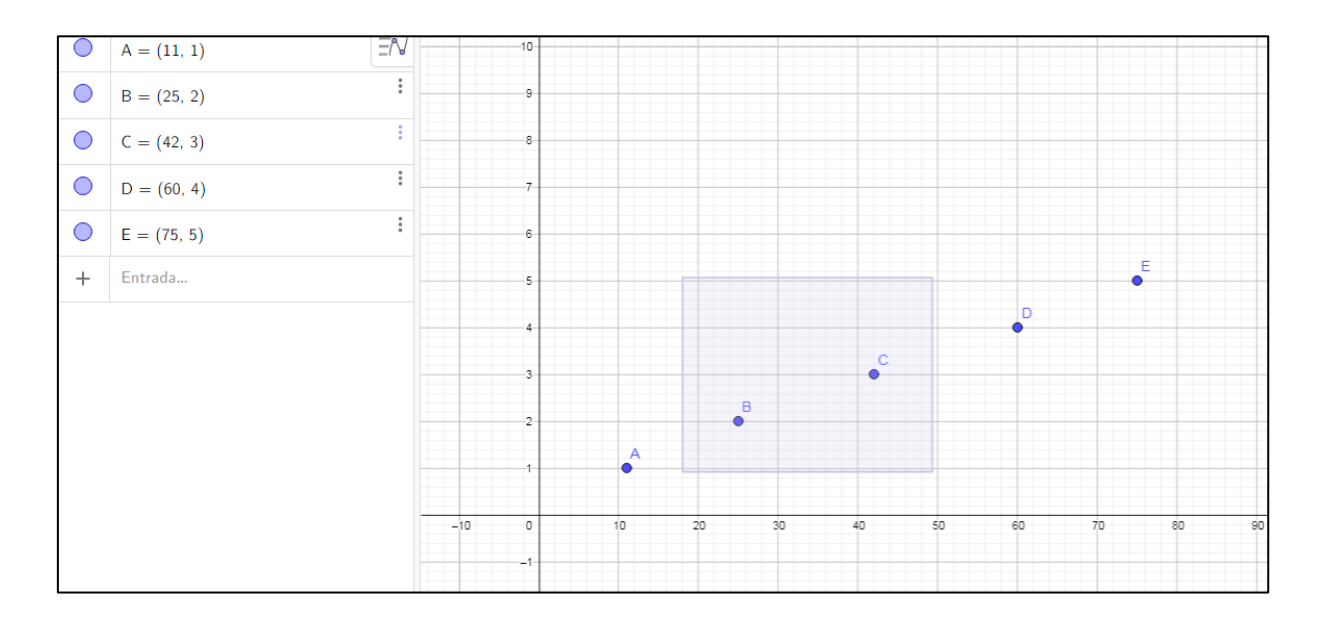

# **Figura 44 -** Criação da lista de pontos

### **Fonte:** Autor

Após a lista de pontos criada, vamos agora interpolar um polinômio que passe por B e C, utilizando os mesmos comandos dos exemplos anteriores.
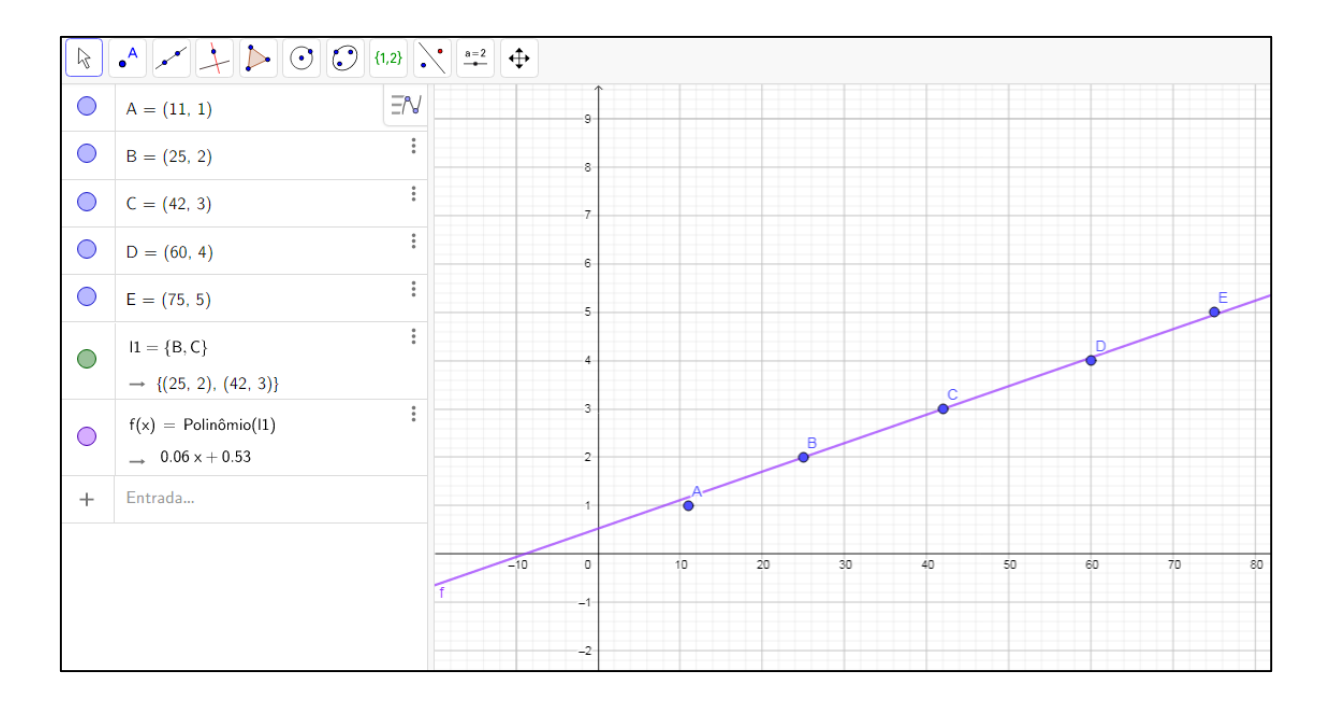

**Figura 45 -** Gráfico do polinômio interpolador dos pontos B e C **Fonte:** Autor

Logo, o polinômio interpolador encontrado foi  $f(x) = 0.06x + 0.53$ 

Vamos agora resolver a equação  $0.06x + 0.53 = 2.5$  para descobrirmos aproximadamente quantos quilômetros o carro percorreu após consumir 2,5 litros de gasolina.

$$
0.06x + 0.53 = 2.5 \Rightarrow 0.06x = 2.5 - 0.53 \Rightarrow 0.06x = 1.97 \Rightarrow x = \frac{1.97}{0.06} \approx 32.8
$$

Ou seja, o carro percorreu aproximadamente 32,8 km com 2,5 litros de gasolina.

Comparando agora com o método anterior de regressão, o valor encontrado pelo primeiro método foi de 34,08 km. Ou seja, apresentado uma diferença de 1,28 km para a interpolação.

Este exercício tem como objetivo mostrar para os alunos como é possível trabalhar com interpolação e regressão de polinômios em problemas de estimativa de consumo de combustível. Esse tipo de cálculo é bem usual no nosso cotidiano e pode ser aplicado em diversas empresas de transportes e frotas. Além disso, é um

exemplo que mostra a importância do aprofundamento de conceitos, pois em livros do ensino médio ou fundamental tendem a simplificar esse tipo de problema, ao ponto de ignorar diversas variáveis que podem influenciar no consumo de um veículo, e tratar como se fossem simples exercícios de proporcionalidade.

Por fim, vale destacar que em aplicações que não envolvem extrapolações, como esta apresentada, o conceito de interpolação também pode ser utilizado com certa segurança. Bastam adequar as escolhas dos pontos que desejamos interpolar, para que não ocorram problemas como o fenômeno de Runge, por exemplo.

# **3.4. POPULAÇÃO BRASILEIRA**

O estudo sobre população é de extrema importância para a produção de um espaço melhor para todas as pessoas que nele vivem. As informações demográficas ajudam a compreender a realidade da população e são de grande contribuição para o planejamento de políticas públicas. O Brasil é um dos países mais populosos do mundo.

Este gráfico representa a população brasileira calculada através do Censo realizado pelo IBGE.

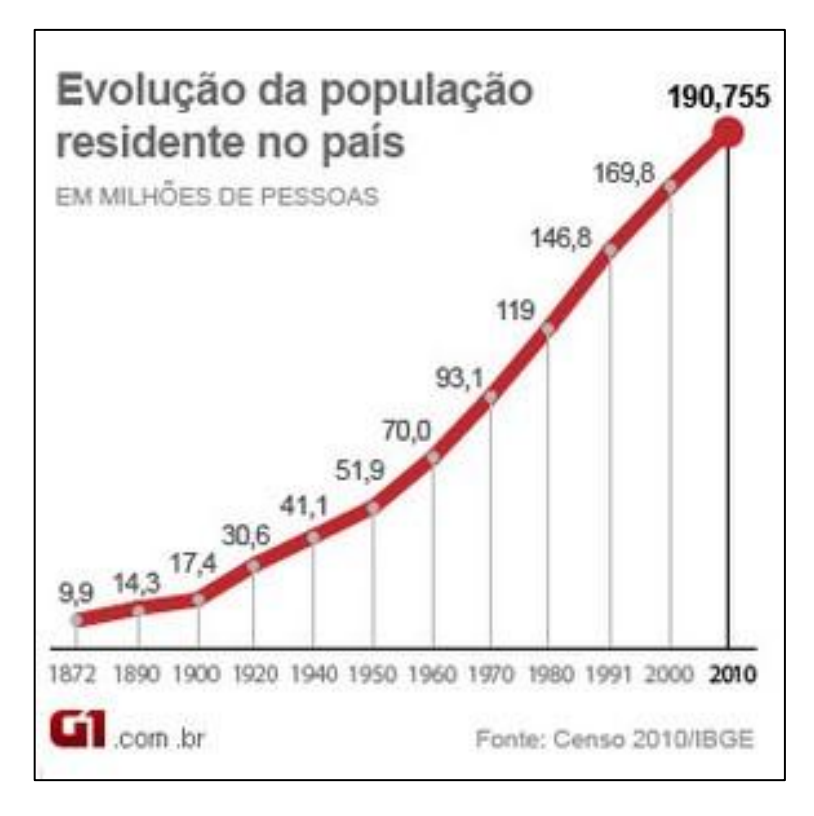

**Figura 46 -** Gráfico da população brasileira

**Fonte**: http://g1.globo.com/brasil/noticia/2011/04/ibge-atualiza-dados-do-censo-ediz-que-brasil-tem-190755799-habitantes.html

Através do gráfico apresentado, utilizando o software Geogebra, vamos construir um gráfico de dispersão e fazer uma aproximação polinomial, pois serão realizadas extrapolações. Observe que o eixo das ordenadas representa a população brasileira em milhões e o eixo das abcissas representa o ano em que o Censo foi realizado, porém 1900 unidades transladadas para esquerda. A translação foi realizada para facilitar a visualização dos anos.

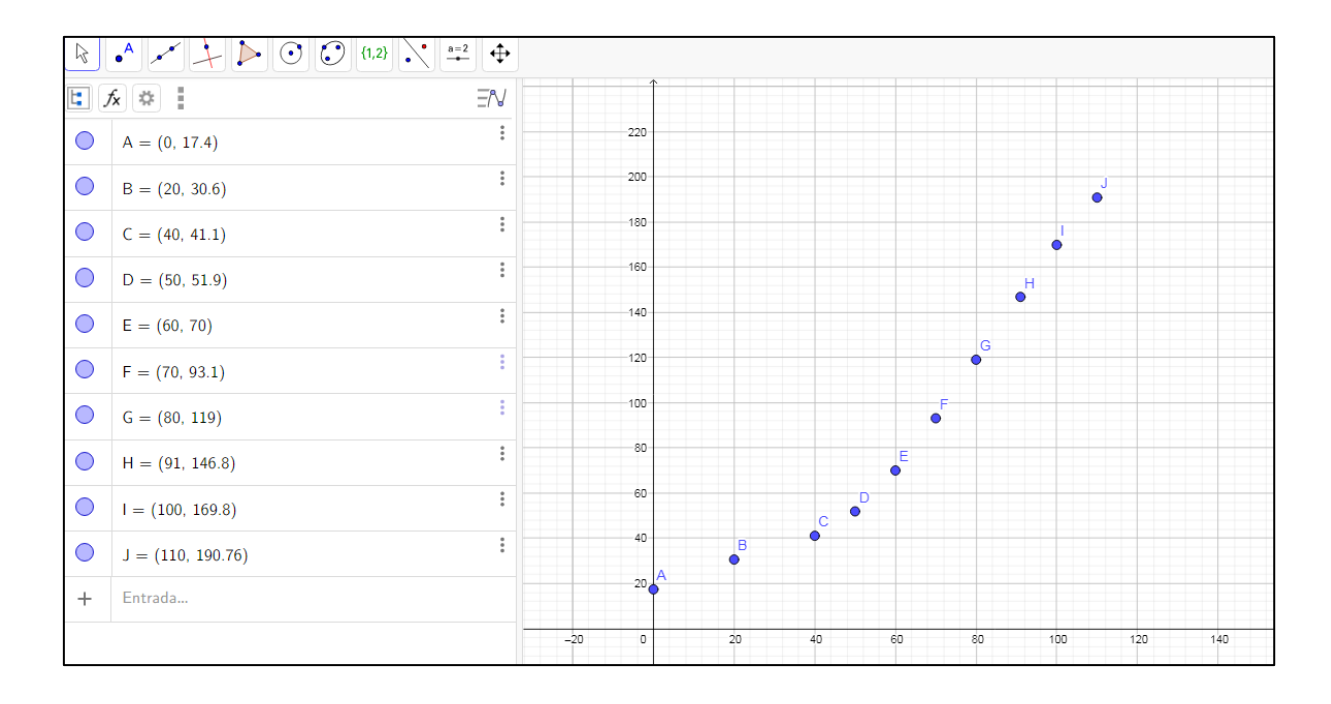

**Figura 47 -** Pontos que representam a população brasileira

# **Fonte:** Autor

Assim como realizado nos exemplos anteriores, mais uma vez foi criada uma lista de pontos e utilizado o comando de regressão polinomial. Neste caso, foi utilizado um polinômio de grau 6.

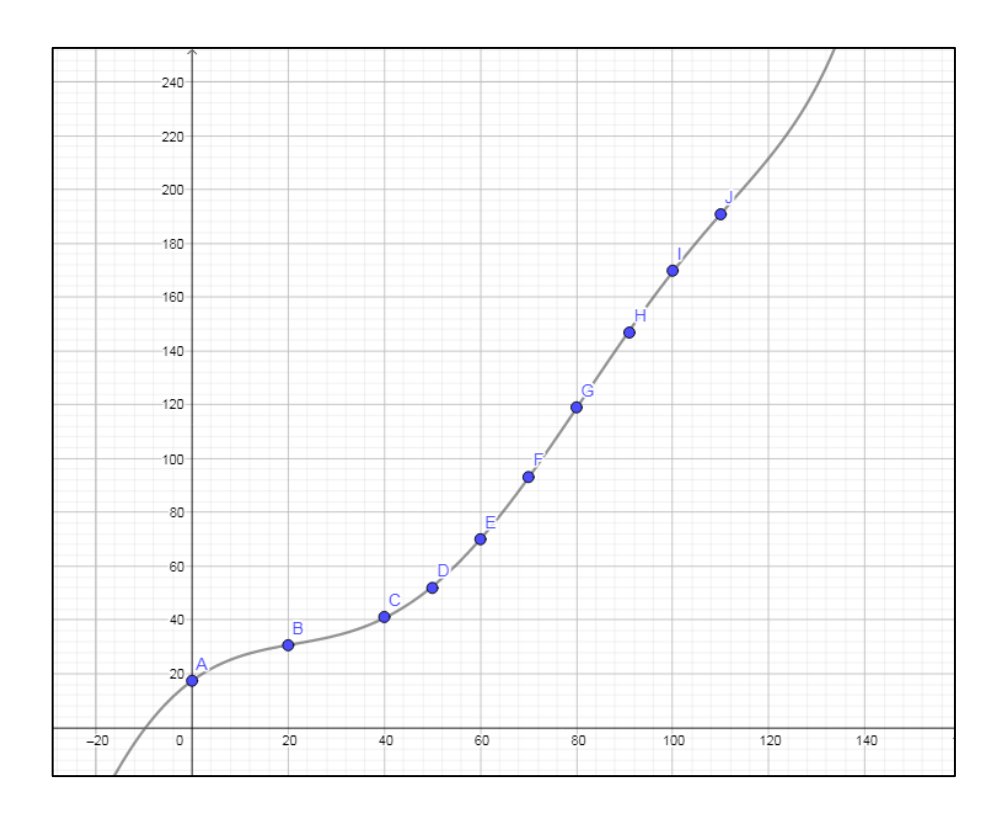

**Figura 48** – Gráfico do polinômio de grau 6 que aproxima os pontos

### **Fonte:** Autor

O polinômio que aproximou os pontos do gráfico está representado a seguir. Além disso, mais uma vez observe os coeficientes, que devido a aproximação, o Geogebra representou os coeficientes como zero, porém não necessariamente é igual.

$$
f(x) = \text{RegressionPolinomial}(11, 6)
$$
  

$$
\rightarrow 0 x^{6} - 0 x^{5} + 0 x^{4} + 0 x^{3} - 0.05 x^{2} + 1.3 x + 17.39
$$

### **Figura 49 -** Polinômio de grau 6 gerado

## **Fonte:** Autor

Utilizando o próprio software é possível fazer algumas projeções da população brasileira. Neste primeiro exemplo foi calculado f(120).

$$
a = f(120)
$$

$$
\rightarrow 211.61
$$

#### **Figura 50 -** Valor de f(120)

#### **Fonte:** Autor

Ou seja, a projeção calculada apresenta uma estimativa para a população brasileira de 211,6 milhões no ano de 2020. Utilizando o mesmo comando e calculando f(130) é estimada uma população aproximadamente de 238,5 milhões de brasileiros no ano de 2030.

$$
b = f(130)
$$

$$
\rightarrow 238.45
$$

**Figura 51** - Valor de f(130)

### **Fonte:** Autor

Esse estudo permite o planejamento por parte do governo quanto ao desenvolvimento do país, sua economia, produção e trabalho, além do uso de seus recursos naturais.

Através desses dados já é possível que ações do governo sejam orientadas para os próximos anos, visando um espaço sustentável e com serviços que atendam toda a sua população, nas mais diversas áreas como moradia, transportes, saúde e educação.

Para fim de comparação dos métodos, serão apresentadas algumas interpolações dos pontos da aplicação. Vale destacar que o comando de interpolação utilizado é o mesmo dos exemplos anteriores.

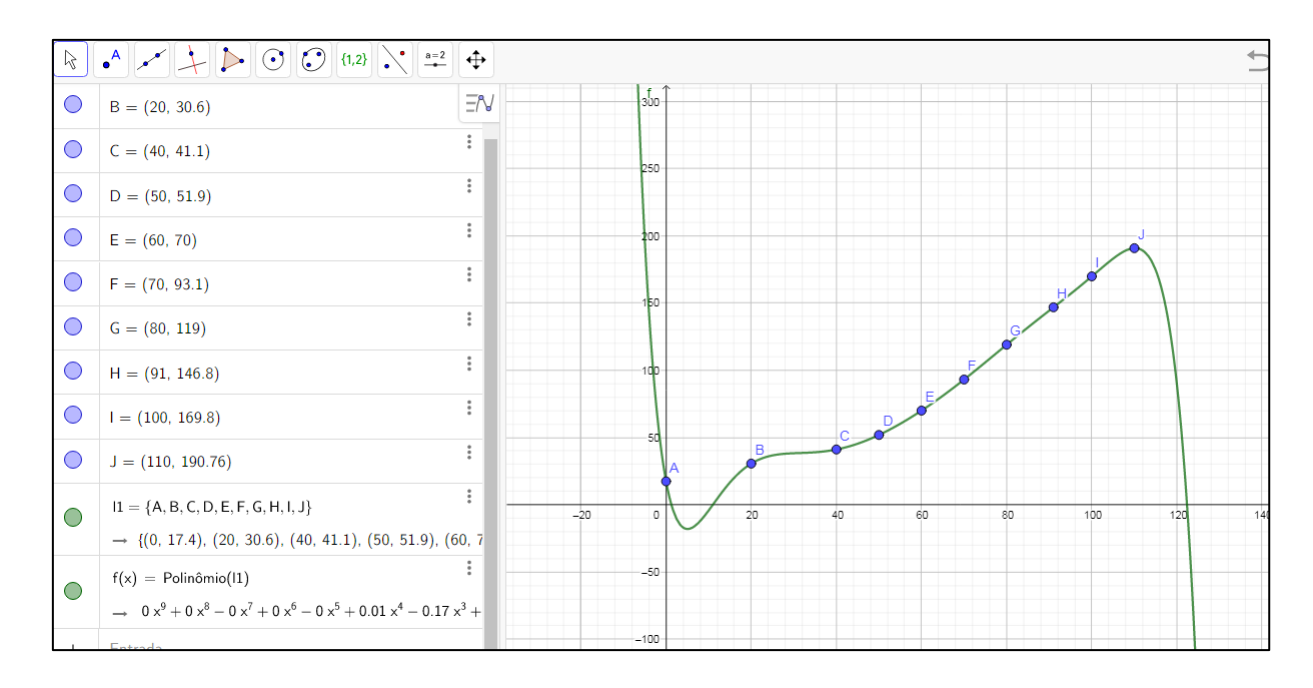

**Figura 52 -** Gráfico do polinômio interpolador aos pontos

# **Fonte:** Autor

Na imagem anterior foi realizada a interpolação de um polinômio de grau 9 passando por todos os pontos. É notória a dificuldade em fazer projeções, devido um decrescimento acentuado a partir do ponto J.

Na próxima será realizada uma interpolação excluindo alguns pontos, no caso A e B, na tentativa de encontrar uma interpolação coerente e que dê mais confiança para realizar as projeções.

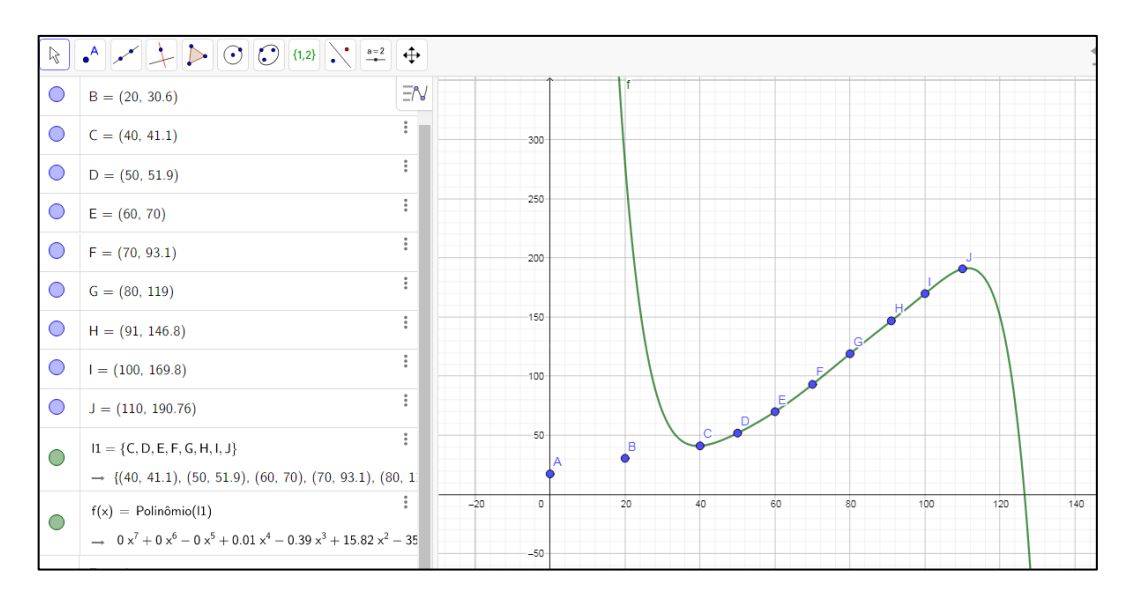

**Figura 53 -** Gráfico do polinômio interpolador excluindo alguns pontos

**Fonte:** Autor

Mesmo readequando alguns pontos, a interpolação ainda não representou um comportamento mais coerente com a projeção da população brasileira. Houve um decrescimento acentuado, mais uma vez a partir do ponto J.

Este exemplo mostra que interpolar pontos, quando é desejado realizar extrapolações e projeções, nem sempre é o melhor método. Logo é importante o conhecimento de métodos de regressão para que seja possível buscar aproximações mais coerentes e confiáveis.

Por fim, essa atividade pode ser trabalhada em aulas interdisciplinares ou projetos, onde cada professor pode interpretar os dados conforme as áreas de atuações. Além disso, é possível discutir diversas medidas governamentais e suas efetividades, sabendo que a população brasileira tende a crescer e investimentos públicos serão corrigidos apenas pela inflação, conforme a Emenda Constitucional aprovada no ano de 2016.

### **4. CONSIDERAÇÕES FINAIS**

O objetivo central deste trabalho foi trazer uma proposta de atividades sobre interpolação e regressão polinomial para turmas de ensino médio. Além disso, comparar e discutir qual método melhor se adequa, conforme cada problema proposto. Mais ainda, mostrar que os conceitos apresentados podem ser aplicados em diversas áreas do nosso cotidiano, como problemas de caráter social, econômico, ambiental e de saúde pública.

Com isso, é possível apresentar para alunos que matemática pode ser trabalhada conjuntamente com diversas áreas de conhecimento. Dessa forma, transcendendo a ideia de que em aulas de matemática são apresentados conteúdos sem utilidades e que não é possível ter discussões sobre assuntos que envolvem e interferem no nosso bem estar social como cidadãos.

No desenvolvimento do trabalho, houve a possibilidade de mostrar que é possível trabalhar em turmas de ensino médio conceitos matemáticos mais aprofundados, sem necessariamente apresentar conceitos que usualmente são expostos no ensino superior. Porém, foi importante o auxílio do Geogebra para que os cálculos fossem feitos de forma imediata e sem ter conhecimento prévio em outros conceitos, como dito anteriormente.

Além disso, o trabalho contribuiu para mostrar que os livros didáticos, de maneira geral, tendem a simplificar e adaptar exemplos e exercícios que diversas vezes não representam ou solucionam problemas reais do nosso cotidiano. O exemplo apresentado do consumo de combustível de um automóvel se encaixa perfeitamente na ideia que somente com um estudo mais aprofundado, é possível fazer estimativas mais próximas da nossa realidade.

Por fim, sempre é uma oportunidade ímpar apresentar a importância da matemática em assuntos do nosso cotidiano, mais ainda quando se tratam de problemas atuais como o estudo da curva de contaminação por Covid-19. Dessa forma, é possível dar a vez para os alunos participarem e discutirem assuntos de bastante relevância para nossa sociedade. Tudo isso é possível a partir do momento que é trazido conceitos de interpolação e regressão polinomial do ensino superior e,

com ajuda de softwares matemáticos educacionais, é apresentado para alunos do ensino médio.

# **5. REFERÊNCIA BIBLIOGRÁFICA**

BARBOSA, J. C. **Modelagem Matemática: O que é? Por que? Como?** Veritati, n. 4, p. 73- 80, 2004. Disponível em: < [http://www.educadores.diaadia.pr.gov.br/arquivos/File/2010/artigos\\_teses/2010/Mate](http://www.educadores.diaadia.pr.gov.br/arquivos/File/2010/artigos_teses/2010/Matematica/artigo_veritati_jonei.pdf) [matica/artigo\\_veritati\\_jonei.pdf>](http://www.educadores.diaadia.pr.gov.br/arquivos/File/2010/artigos_teses/2010/Matematica/artigo_veritati_jonei.pdf) Acesso em: 19 dez. 2020

BASSANEZI, Rodney C.. **Modelagem Matemática Uma disciplina emergente nos programas de formacão de professores.** 1999. Disponível em: <https://www.researchgate.net/profile/Rodney\_Bassanezi/publication/242289078\_Mo delagem\_Matematica\_Uma\_disciplina\_emergente\_nos\_programas\_de\_formac\_ao de\_professores/links/0c9605251e38583e5a000000.pdf>. Acesso em: 22 ago. 2016.

BIEMBENGUT, Maria Salett; HEIN, Nelson. **Modelagem Matemática no Ensino.** 5. ed. São Paulo: Contexo, 2014.

BIEMBENGUT, Maria Salett. **30 Anos de Modelagem Matemática na Educação Brasileira:** das propostas primeiras às propostas atuais. Alexandria, Santa Catarina, v. 2, n. 2, p.7-32, jul. 2009. Disponível em: <https://periodicos.ufsc.br/index.php/alexandria/article/view/37939/28967>. Acesso em: 19 dez. 2020.

BORGES, Laryssa. **População carcerária triplica em 20 anos; déficit de vagas chega a 312 mil**: quantidade de presos atingiu 773.151 no primeiro semestre de 2019, diz depen. 2020. Disponível em: https://veja.abril.com.br/brasil/populacaocarceraria-triplica-em-20-anos-deficit-de-vagas-chega-a-312-mil/. Acesso em: 06 fev. 2021.

BRASIL. Ministério da Justiça e Segurança Pública. **Departamento Penitenciário Nacional realiza esforço para atualização dos dados do sistema prisional. 2020.** Disponível em: <https://www.justica.gov.br/news/collective-nitf-content-1562941435.15>. Acesso em: 28 dez. 2019.

BRASIL. Ministério da Saúde. Painel **Coronavírus.** 2020. Disponível em: < https://covid.saude.gov.br>. Acesso em: 28 dez. 2020.

BRASIL. Ministério da Saúde. **Coronavírus Covid-19:** o que você precisa saber. 2020. Disponível em: <https://coronavirus.saude.gov.br/>. Acesso em: 28 dez. 2020.

BRASIL. Secretaria de Educação Fundamental. **Parâmetros curriculares nacionais: Matemática** / Secretaria de Educação Fundamental. – Brasília: MEC/SEF, 1997. 142p.

COSTA, Felipe de Almeida. **ENSINO MATEMÁTICA POR MEIO DA MODELAGEM MATEMÁTICA.** em: Disponível **Disponível** https://revistas.pucsp.br/emd/article/viewFile/29005/20276. Acesso em: 28 dez. 2020.

INSTITUTO GEOGEBRA NO RIO DE JANEIRO (Rio de Janeiro). UFF. **O que é o**  GeoGebra? Disponível em: <http://www.geogebra.im-uff.mat.br/>. Acesso em: 19 dez. 2020.

LAURIANO, Carolina; DUARTE, Nathália. **IBGE atualiza dados do Censo e diz que Brasil tem 190.755.799 habitantes**: dados preliminares divulgados em 2010 apontavam 190.732.694. população cresceu quase 20 vezes em 140 anos, segundo ibge. 2011. Disponível em: http://g1.globo.com/brasil/noticia/2011/04/ibge-atualizadados-do-censo-e-diz-que-brasil-tem-190755799-habitantes.html. Acesso em: 06 fev. 2021.

RUGGIERO, Márcia A. Gomes; LOPES, Vera Lúcia da Rocha. **Cálculo Numérico Aspectos Teóricos e Computacionais**. 2. ed. São Paulo: Pearson, 2000.